# UNIVERSIDADE FEDERAL DO PARANÁ CURSO DE ESPECIALIZAÇÃO PARA PROFESSORES DE MATEMÁTICA

ANDREIA DOS SANTOS GOMES

# MOTIVAÇÃO DO ESTUDO DE ÁREAS E PERÍMETROS DE FIGURAS GEOMÉTRICAS ATRAVÉS DE FRACTAIS

Monografia apresentada como requisito parcial à conclusão do Curso de Especialização para Professores de Matemática, Setor de Ciências Exatas, Universidade Federal do Paraná - UFPR.

Orientador: Profª. Dra. Elizabeth Wegner Karas

CURITIBA 2007

## AGRADECIMENTOS

A Deus, a minha família e todos que estiveram ao meu lado durante todo o decorrer da especialização.

 Aos colegas de curso, em especial, Alessandra Beatriz Pachas Zavala, Denise Maria Pallesi, Kátia Fernanda Bianco e Márcia Luciana Charnevski pelas horas de estudo, trocas de idéias e principalmente pela amizade.

 A todos os professores que lecionaram durante o curso, em especial, a Profª. Florinda Katsume Miyaòka.

 A minha orientadora Profª. Elizabeth Wegner Karas pela dedicação dispensada durante o decorrer do curso e a execução da monografia.

 À instituição, Universidade Federal do Paraná, que disponibilizou este curso que será de imensa valia durante os anos de docência.

"A mente humana, uma vez ampliada por uma nova idéia, nunca mais volta ao seu tamanho original."

Oliver Wendell Holmes

# RESUMO

O presente trabalho tem como objetivo utilizar a Geometria Fractal como motivadora no ensino de áreas e perímetros de figuras geométricas Euclidianas. A partir deste objetivo demonstram-se as relações no cálculo de área e perímetro dos seguintes polígonos: paralelogramo, quadrado, triângulo e hexágono. Demonstram-se também as relações existentes no círculo como a área e comprimento. Apresentam-se os fractais tradicionais: Curva de Koch, Floco de Neve de Koch, Triângulo de Sierpinski, Carpete de Sierpinski e a Curva de Peano e os fractais inovadores: Esquadrilha Aérea, Fractal em X, Fractal tipo Dürer, Fractal Circuntexto e o Fractal Tetracírculo. Discuti-se detalhadamente o algoritmo de obtenção de cada um destes fractais, pelo processo de construção geométrica simples, ressaltando a beleza da figura gerada em cada um dos níveis de construção. A cada nível de iteração o número de segmentos, número de figuras adicionadas ou subtraídas, comprimento de cada segmento, comprimento do lado, perímetro unitário, perímetro total, comprimento unitário, comprimento total, área unitária e área total são formalizados através de tabelas, com intuito de facilitar e levar o docente a trabalhar com estas relações. Mostram-se as relações entre o perímetro e área em cada nível de construção do fractal, iniciando pela figura geométrica euclidiana e finalizando com a figura fractal em um nível  $n$ , possibilitando a verificação que a cada nível o perímetro aumenta e em contraponto sua área diminui conforme as iterações sucessivas. Ressalta-se a possibilidade de generalizar e intuir níveis, ampliando o interesse do aluno pela Geometria Euclidiana. Concluí-se que a Geometria Fractal possibilita ao aluno contemplar o belo e descobrir a harmonia existente nestas figuras sem deixar de formalizar o seu conhecimento.

Palavras-chave: Área, Perímetro, Fractais.

# **SUMÁRIO**

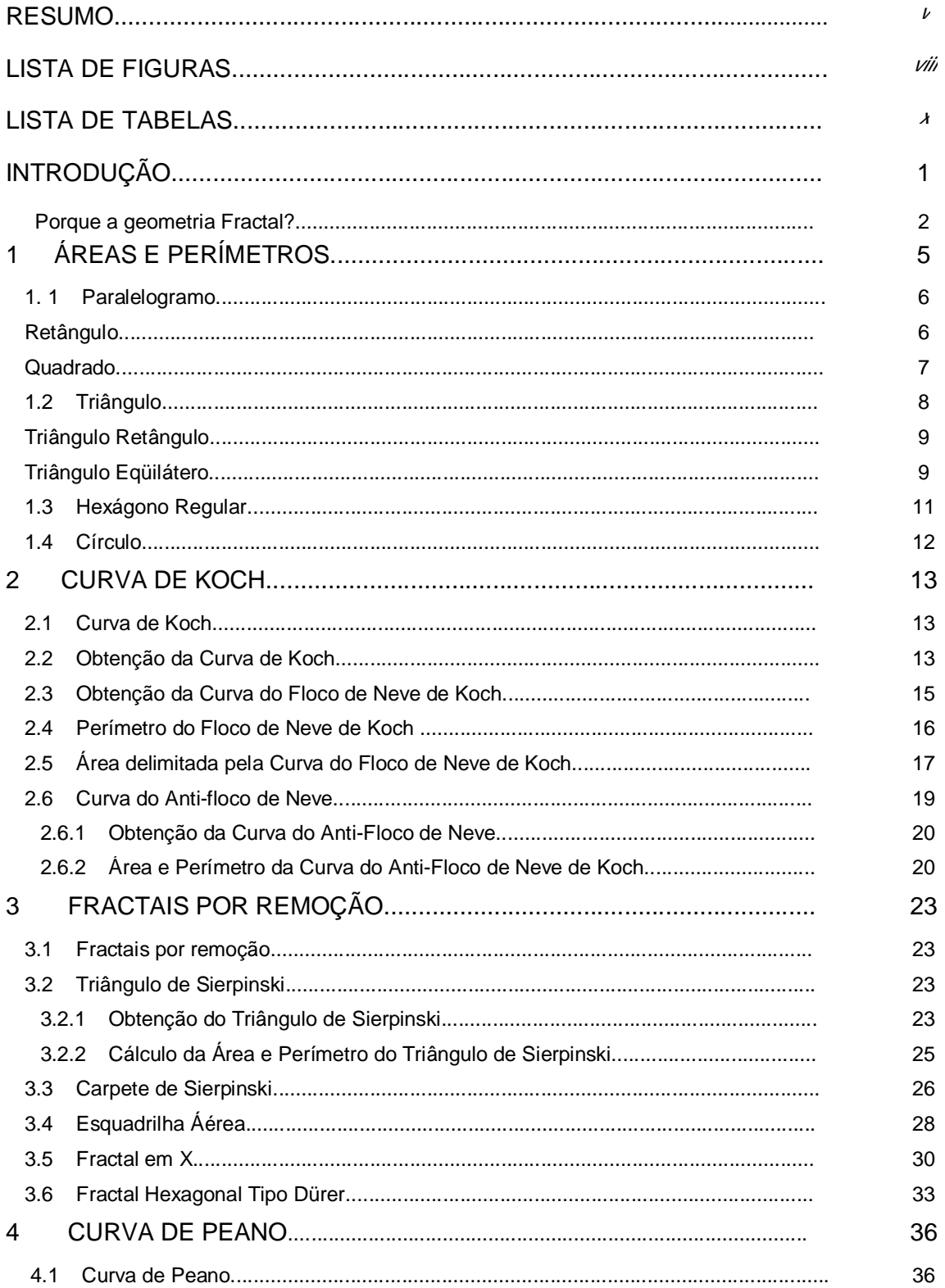

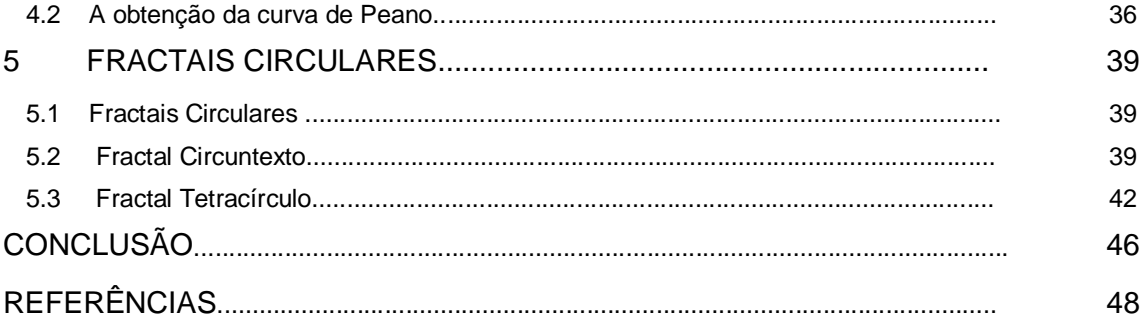

# LISTA DE FIGURAS

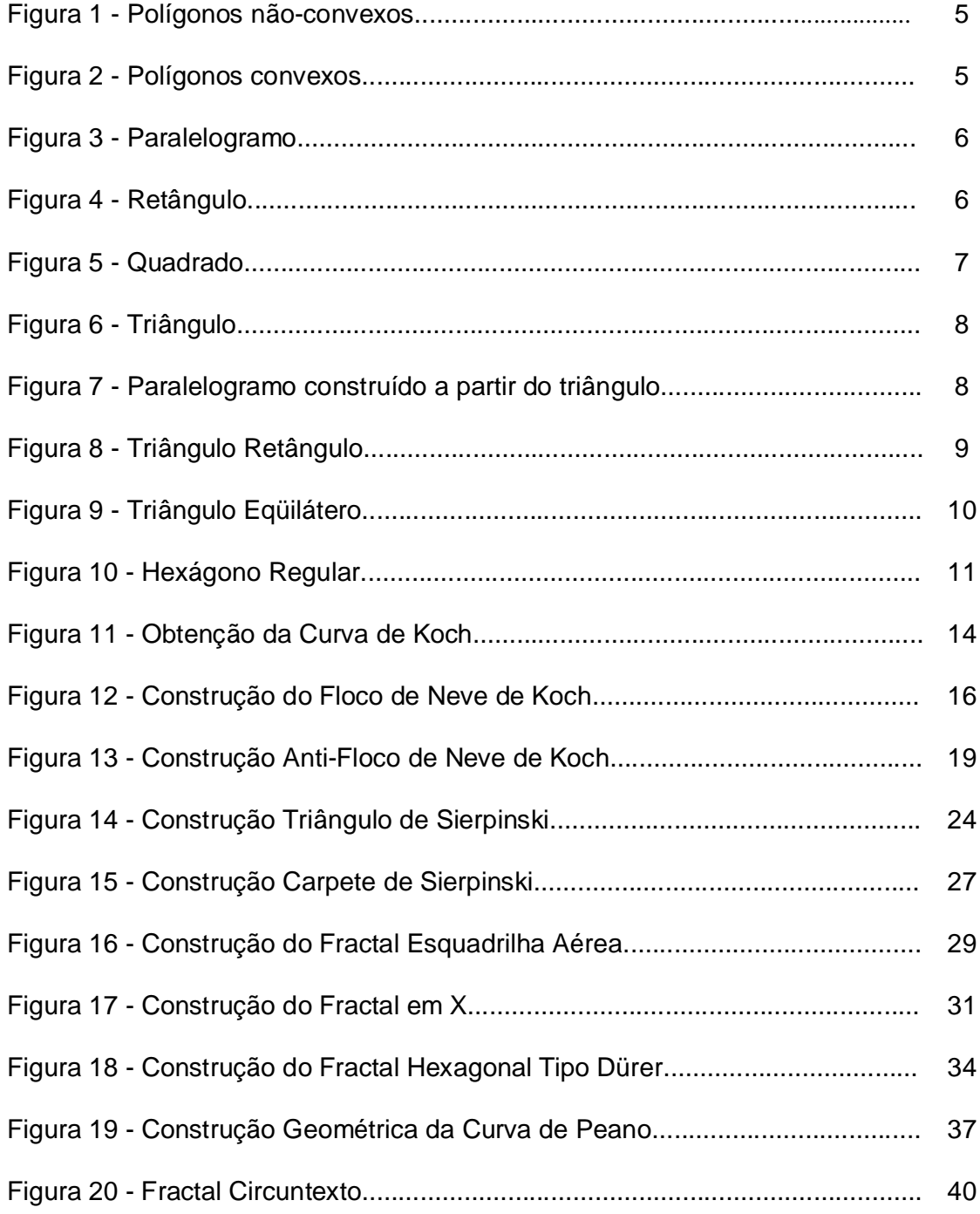

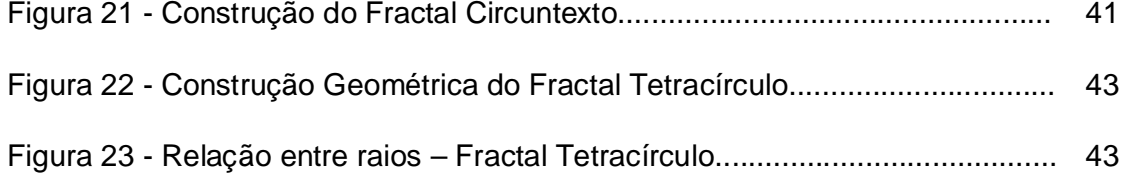

# LISTA DE TABELAS

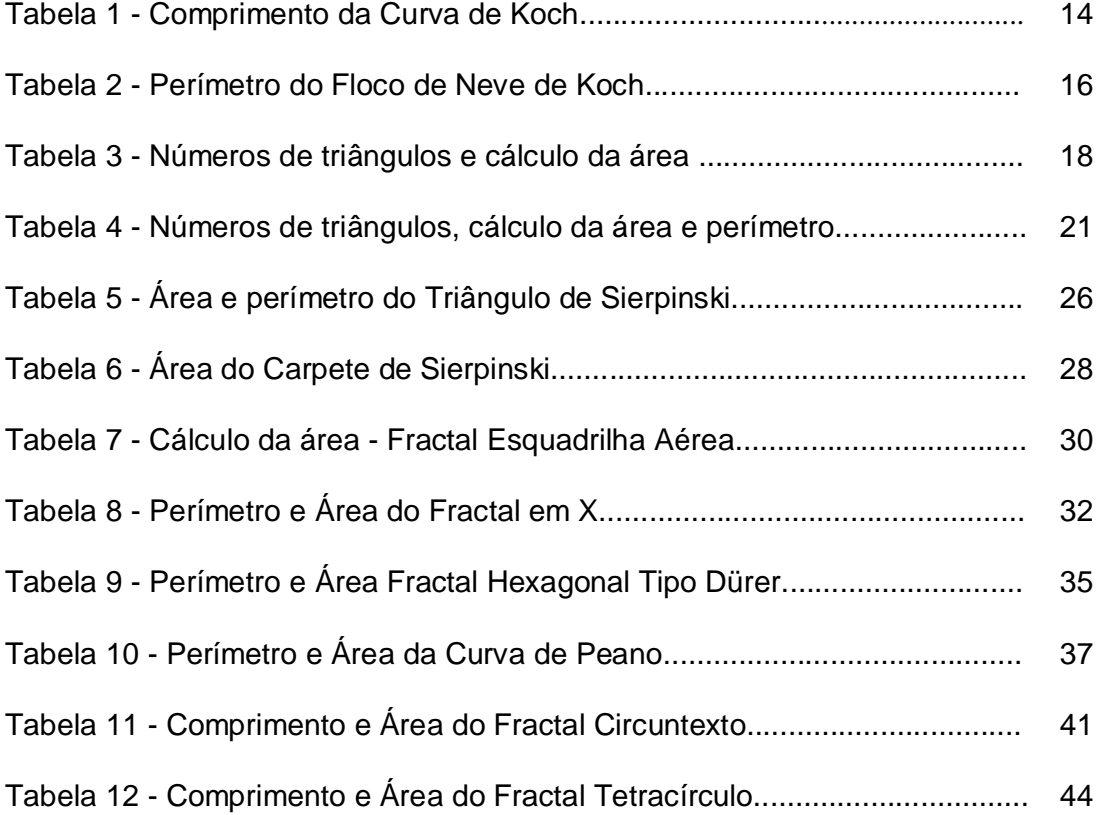

# INTRODUÇÃO

 Acredita-se que os profissionais da área de Educação, enquanto professores de Matemática do ensino fundamental e médio, deparam-se com inúmeras dificuldades e também com a falta de motivação dos alunos para entenderem a disciplina em questão, em especial temas relacionados à Geometria.

 Este trabalho, então propõe como alternativa, uma estratégia de ensino aprendizagem sob o título "Motivação do estudo de áreas e perímetros de figuras geométricas através de fractais", onde será explorada a Geometria Euclidiana através da Geometria Fractal.

Serão mostradas as relações numéricas dos fractais e seus elementos conforme as iterações sucessivas, abrangendo o cálculo de área e perímetro, sempre contemplando a beleza e a harmonia existente nestas figuras.

O trabalho está organizado em cinco capítulos, como segue:

 Na introdução aborda-se o interesse pelo tema e as principais características dos fractais.

No Capítulo 1 o presente trabalho apresenta algumas definições e as principais relações para o cálculo de área, perímetro e comprimento dos polígonos e do círculo de acordo com a situação.

 Nos Capítulos 2 a 6, tem-se os Fractais de Koch, Fractais por Remoção, Curva de Peano e os Fractais Circulares, onde discuti-se o algoritmo de construção, o cálculo de área, perímetro e comprimento conforme o caso.

Finalmente, concluí-se o trabalho propondo o uso da Geometria Fractal em novos estudos com o objetivo de motivar o processo ensino aprendizagem do aluno e incentivar os educadores para uma abordagem diferenciada de um conteúdo curricular tradicional.

#### Porque a geometria fractal?

A Geometria não só é um dos ramos mais fascinantes da Matemática é, um dos mais notáveis produtos do intelecto do Homem e desempenha um papel importante e abrangente na sua civilização.

Muitas vezes a Matemática ensinada na escola permanece a mesma e não propícia o conhecimento de áreas como a geometria, que abrange uma enorme variedade de disciplinas técnicas e teóricas. Essa constatação é percebida por Basso (2006) quando escreve:

> Muitos são os que opinam que o ensino de Matemática é muito semelhante ao que ocorria na Idade Média, desconsiderando completamente o nível tecnológico no qual se desenvolve a ciência moderna.

> A Educação tem se distanciado dos novos problemas colocados à humanidade em face da rápida evolução técnica. Nós, professores, reconhecemos o quão distantes nossa prática na Escola está em relação a outros processos que ocorrem na sociedade.

Referindo-se às dificuldades de aprendizagem da Geometria, no Ensino Fundamental, Médio e Superior Pavanello (1993) diz que:

> A maioria dos alunos do 1º grau [Ensino Fundamental] deixa de aprender Geometria, pois os professores das séries iniciais limitam-se, em geral, a trabalhar somente a aritmética e as noções de conjunto. O estudo de Geometria passa a ser feito – quando não é eliminado – apenas no 2º grau [Ensino Médio], com o agravante de que os alunos apresentam uma dificuldade ainda maior em lidar com as figuras geométricas e sua representação porque o Desenho Geométrico é substituído, nos dois graus do ensino, pela Educação Artística.

> Neste trabalho, o objetivo é que os alunos conheçam a Geometria

Euclidiana por caminhos diferentes dos tradicionais e que desta forma isso estimule o aprendizado, tornando o conteúdo mais atrativo.

 Dessa forma encontramos na Geometria Fractal a possibilidade de explorar conceitos de Matemática relacionados com a área e o perímetro de figuras planas.

Segundo Gouvea e Murari (2004):

Podemos considerar os Fractais como formas que se caracterizam por repetir um determinado padrão (auto-similaridade). Em conseqüência da auto-similaridade, quando vistas através de uma lente de aumento, as diferentes partes de um Fractal se mostram similares à forma como um todo. Os Fractais são formas geométricas abstratas de uma beleza incrível, com padrões complexos que se repetem infinitamente, mesmo limitados a uma área finita.

A geometria fractal traz consigo um forte apelo visual e artístico, mas por trás desta beleza visual, se esconde muita matemática, muitas vezes de fácil compreensão e entendimento devido à simplicidade na lei de formação. E essa simplicidade na lei de formação é o que faz crer que é interessante e muito produtiva, uma abordagem da geometria fractal em sala de aula.

Ao analisarmos um fractal é possível verificar três características, ao escolhermos qualquer parte e ampliá-la, teremos imagens idênticas ao todo, esta propriedade geométrica de manter o seu formato, independente da ampliação denominou-se auto-similaridade.

A segunda característica dos fractais refere-se a sua construção, que sempre utiliza algum tipo de processo iterativo, onde um determinado procedimento será repetido infinitamente. Esta característica é responsável pelo fascínio que os fractais provocam, pois na maioria das vezes são construídos a partir de elementos extremamente simples e após um razoável número de iterações geram figuras de extrema beleza e complexidade extraordinária.

A terceira característica dos fractais refere-se a sua dimensão que em geral é expressa por um valor não inteiro.

No ensino médio, Sallum (2005) descreve como deveria ser a introdução dos fractais:

> A introdução de fractais no ensino médio, além de satisfazer a curiosidade de quantos já ouviram falar neles, propicia a oportunidade trabalhar com processos iterativos, escrever fórmulas gerais, criar algoritmos, calcular áreas e perímetros de figuras com complexidade crescente, introduzir uma idéia intuitiva do conceito de limite e é um excelente tópico para aplicação de progressões geométricas e estímulo ao uso de tabelas.

 Uma das formas que Barbosa (2002) propõe é estudar as relações numéricas dos Fractais: seqüências, contagem, perímetro, áreas e volumes. Outra forma é explorar os fractais despertando e desenvolvendo o senso estético pela visualização dos mesmos, quando o professor, no nosso entender, deve procurar levar o aluno a contemplar o belo e a descobrir a harmonia existente nos fractais.

O estudo de fractais pelo processo iterativo é natural, pois muitas das imagens de fractais conhecidas são obtidas por processos recursivos (iterativos), desta forma os alunos podem acompanhar passo a passo cada nível de construção, identificando o algoritmo de construção.

 Trabalhar com a geometria fractal possibilita ampliar a capacidade do aluno em intuir níveis e imaginar figuras infinitas, construindo tabelas, generalizando e formalizando seu conhecimento.

# 1 ÁREAS E PERÍMETROS

 Como o enfoque do trabalho é utilizar a Geometria Fractal como motivadora no cálculo de área, perímetro e comprimento das figuras geométricas tradicionais, as relações dos principais polígonos, do círculo e algumas definições serão baseadas na obra de Moise e Downs (1971).

 De acordo com esta obra, polígono é uma figura formada pela junção de segmentos, extremidade a extremidade, Figura 1.

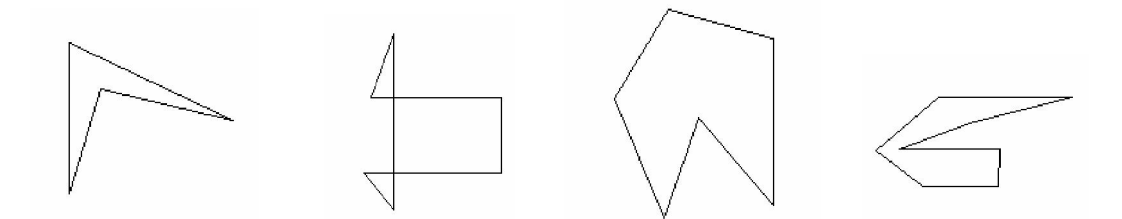

Figura 1 – Polígonos não-convexos

 Um polígono é convexo se nenhum par de seus pontos está em semiplanos opostos relativamente a uma reta que contém um lado do polígono, de maneira mais usual, todo o segmento de reta com extremos no interior desse polígono tem todos os pontos no interior do polígono, como ilustra a Figura 2.

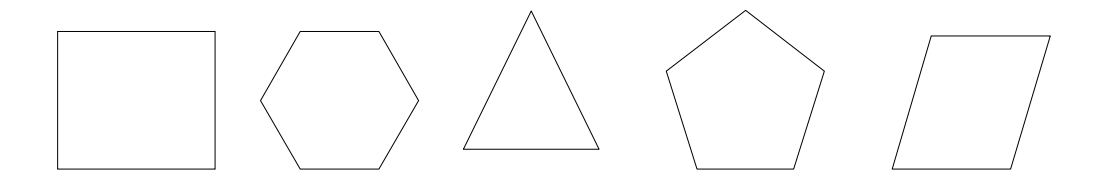

Figura 2 – Polígonos convexos

 Tem-se que um polígono é regular se convexo, todos seus lados são congruentes e todos seus ângulos são congruentes. Por exemplo, o triângulo eqüilátero e o quadrado, que possuem lados e ângulos com medidas iguais.

### 1.1 Paralelogramo

 Dado um paralelogramo de base b e altura h, Figura 3, tem-se que sua área é o produto da base pela altura.

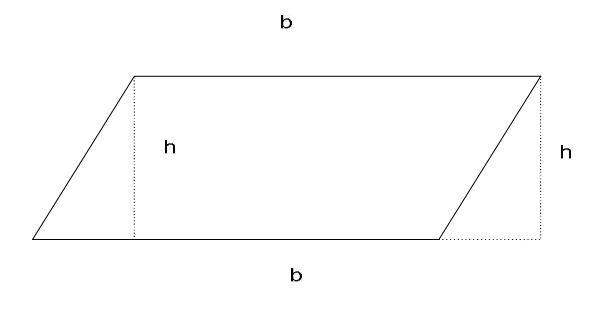

Figura 3 – Paralelogramo

A área do paralelogramo será denotada por  $A_{p}$ .

$$
\text{Logo}, \ A_p = b \cdot h \tag{1}
$$

 O perímetro do paralelogramo é calculado através da soma de seus lados.

## Retângulo

 Como o retângulo é um caso especial de paralelogramo, pois possui quatro ângulos retos, sua área é calculada através da mesma relação entre sua base b e sua altura h, (1).

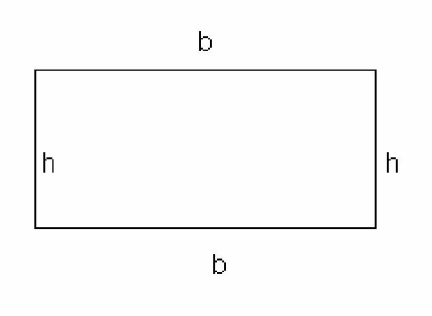

Figura 4 – Retângulo

A área do retângulo será denotada por  $A<sub>R</sub>$ .

$$
\text{Logo, } A_p = b \cdot h \tag{2}
$$

E o perímetro denotado pela letra  $P_{R}$ , como no caso do paralelogramo também é calculado através da soma de seus lados.

$$
\text{Logo, } P_{\mathbf{A}} = 2 \cdot \mathbf{b} + 2 \cdot \mathbf{A} \tag{3}
$$

## Quadrado

 O quadrado trata-se de um caso especial do retângulo que possui os quatro lados congruentes, onde sua base será representa por l e sua altura por l .

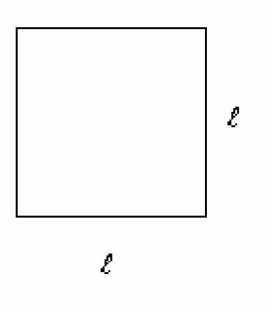

Figura 5 - Quadrado

Utilizando (1), e representando a área do quadrado por  $A_{\varrho}$ , temos:

$$
A_{\varrho} = 1 \cdot 1 \Rightarrow A_{\varrho} = 1^2 \tag{4}
$$

 Para o cálculo do perímetro, considerando os quatro lados de medidas iguais, (3) temos:

$$
P_{\varphi} = 4 \cdot 1 \tag{5}
$$

## 1.2 Triângulo

Queremos estabelecer a área  $A<sub>r</sub>$  de um triângulo qualquer de base b e altura h, conforme ilustra a Figura 6.

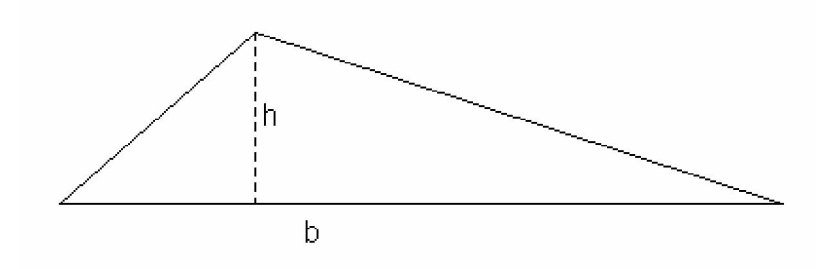

Figura 6 – Triângulo

 A partir do triângulo, construir um paralelogramo de base b e altura h, conforme Figura 7.

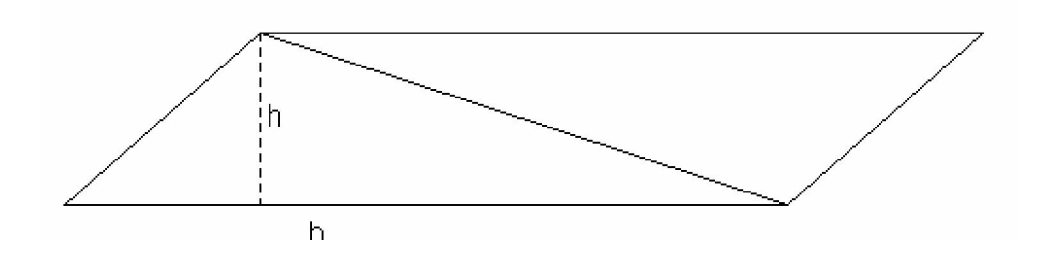

Figura 7 – Paralelogramo construído a partir do triângulo

A área deste paralelogramo é o dobro da área do triângulo, ou seja,

$$
A_p = 2 \cdot A_r \tag{6}
$$

Por outro lado, por (1), tem-se que a área do paralelogramo é dada por:

$$
A_{p} = b \cdot h
$$

Por (1) e (6), concluí-se que a área do triângulo de base b e altura h é:

$$
A_r = \frac{b \, h}{2} \tag{7}
$$

O perímetro de um triângulo qualquer será representado pela letra  $P<sub>T</sub>$ onde o seu valor é encontrado somando os três lados do polígono.

#### Triângulo Retângulo

 Um triângulo é retângulo quando um de seus ângulos é reto. O lado oposto ao ângulo reto é dito hipotenusa e os demais lados são denominados por catetos.

 Considerando o triângulo retângulo com catetos medindo b e h e hipotenusa medindo l , como mostra a Figura 8.

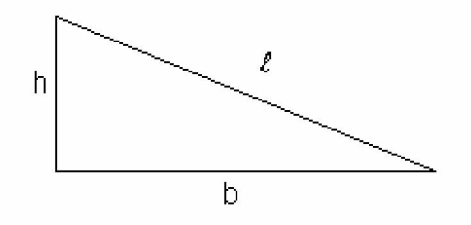

Figura 8 – Triângulo Retângulo

 Pelo Teorema de Pitágoras, temos que o quadrado da hipotenusa é igual à soma dos quadrados dos catetos.

$$
1^2 = \mathcal{B} + \mathcal{B} \tag{8}
$$

### Triângulo Eqüilátero

 Um triângulo eqüilátero é um triângulo especial que possui os três lados com medidas iguais. Devido a esta particularidade é possível uma fórmula para o cálculo de sua área em função do lado.

 Seja um triângulo eqüilátero de lado l , Figura 9. Traçando uma de suas alturas h, dividimos o triângulo em dois triângulos retângulos congruentes de catetos h e 2  $\frac{1}{2}$  e hipotenusa  $1$  .

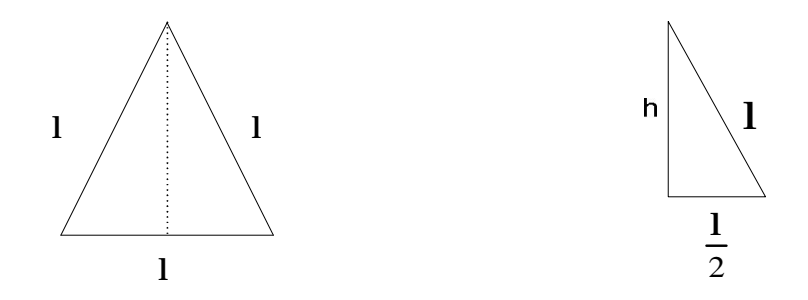

Figura 9 – Triângulo Eqüilátero

Por (9), temos que:

$$
1^{2} = \mathbf{A}^{2} + \left(\frac{1}{2}\right)^{2}
$$
  

$$
\mathbf{A}^{2} = 1^{2} - \frac{1^{2}}{4}
$$
  

$$
\mathbf{A}^{2} = \frac{41^{2} - 1^{2}}{4}
$$
  

$$
\mathbf{A}^{2} = \frac{31^{2}}{4}
$$
  

$$
\mathbf{A} = \sqrt{\frac{31^{2}}{4}}
$$
  

$$
\mathbf{A} = \frac{\sqrt{3}}{2} \cdot 1
$$

,

Substituindo em (8), temos:

Generated by Foxit PDF Creator © Foxit Software http://www.foxitsoftware.com For evaluation only.

$$
A_{T} = \frac{b \cdot h}{2}
$$
\n
$$
A_{T} = \frac{1 \cdot \frac{1 \sqrt{3}}{2}}{2}
$$
\n
$$
A_{T} = \frac{1^{2} \sqrt{3}}{2}
$$
\n
$$
A_{T} = \frac{\sqrt{3}}{4} \cdot 1^{2}
$$

Logo:

$$
A_{\text{TE}} = \frac{\sqrt{3}}{4} \cdot 1^2 \tag{9}
$$

 Para o cálculo do perímetro, como o triângulo eqüilátero possui os três lados iguais, já denominados anteriormente por 1, temos:

$$
P_{\text{TE}} = 3 \cdot 1 \tag{10}
$$

#### 1.3 Hexágono regular

 Discuti-se aqui a área e perímetro de um hexágono regular com os seis lados de mesmo comprimento, digamos l .

 Considere O o centro do hexágono regular. Ligando o centro O aos vértices do hexágono obtemos seis triângulos, Figura 10. Na seqüência, argumenta-se que estes triângulos são eqüiláteros de lado l .

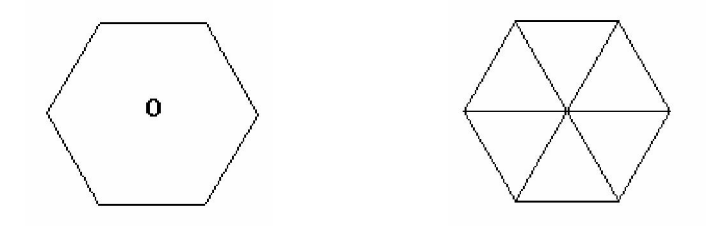

Figura 10 – Hexágono Regular

 Note que o ângulo interno de vértice O de cada um desses triângulos é 60º e que os dois lados que contém O são congruentes.

 Tem-se assim que os outros dois ângulos também medem 60º e os três lados têm a mesma medida l .

 Daí resulta, uma maneira interessante de construir um hexágono regular de lado l e centro O. Basta construir uma circunferência de centro O e raio l e dividi-la em seis arcos congruentes de medida 1, e a cada arco desenhar a corda correspondente de medida l .

 Assim, a área do hexágono regular é seis vezes a área do triângulo eqüilátero de lado l , ou seja, usando (9), temos:

$$
A_H = 6 \cdot \frac{\sqrt{3}}{4} \cdot 1^2 = \frac{3\sqrt{3}}{2} \cdot 1^2
$$
 (11)

 Como o hexágono em questão é regular, para o cálculo do perímetro temos:

$$
P_H = 6 \cdot 1 \tag{12}
$$

#### 1.4 Círculo

A área de um círculo de raio R é:

$$
A_{c} = \pi R^{2} \tag{13}
$$

e o seu comprimento, denotado por C, é dado por:

$$
C = 2\pi R \tag{14}
$$

# 2 CURVA DE KOCH

### 2.1 Curva de Koch

O matemático Niels Fabian Helge von Koch nasceu no dia 25 de janeiro de 1870 em Estocolmo, Suécia. Ficou conhecido em 1904, através de um artigo publicado sobre o processo de criação de curvas contínuas sem tangentes ou semitangentes em nenhum de seus pontos.

Atualmente, esta curva contínua e sem nenhuma tangente é conhecida como curva de Koch.

Koch estudou a auto-similaridade no final do século 19 e desenvolveu uma forma fascinante, chamada de floco de neve de Koch.

#### 2.2 Obtenção da Curva de Koch

A obtenção do algoritmo da curva de Koch ocorre da aplicação repetida de um processo bem simples que utiliza a construção geométrica, podendo ser visualizada na Figura 111.

Algoritmo Ι - Construção geométrica da curva de Koch.

1 – Considerar um segmento de reta  $\overline{AB}$  de comprimento  $\overline{I}$ .

2 – Dividir o segmento em três segmentos iguais, e suprir o terço médio, colocando em seu lugar os segmentos  $\overline{CE}$  e  $\overline{DL}$ , cada um com um comprimento de  $\frac{1}{3}$ do segmento removido. Ficando, assim, com a poligonal ACEDB, com comprimento  $\frac{4}{3}$ .

3 – Repetir com cada um dos quatro segmentos da poligonal ACEDB a mesma operação feita com o segmento original, e assim sucessivamente e iterativamente.

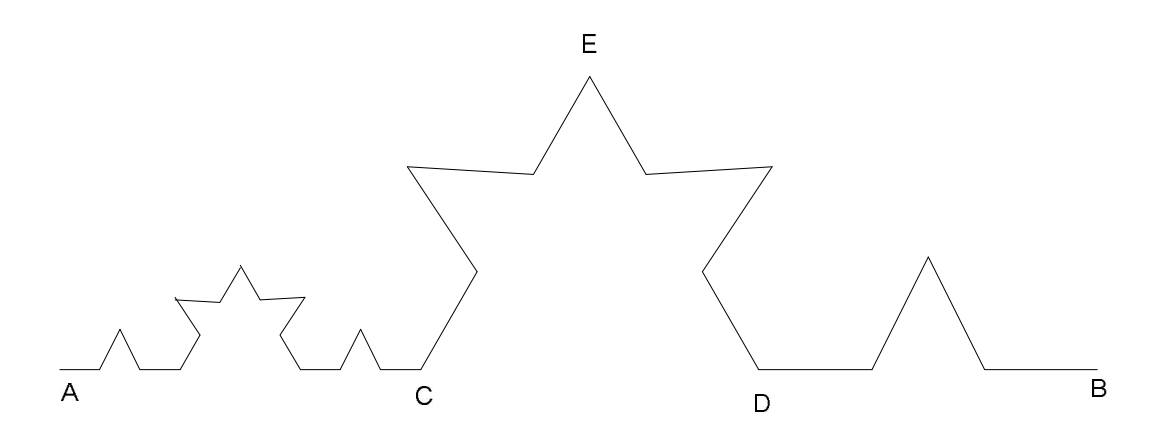

Figura 111 - Obtenção da Curva de Koch

Explorar a Geometria Euclidiana através da Geometria Fractal sugere a análise do número de segmentos, comprimento destes e o comprimento total da curva em cada nível da construção da curva de Koch como seguem na Tabela 1.

Nesta tabela em cada linha verifica-se o aumento do número de segmentos e a redução do comprimento dos mesmos, conforme o nível n em questão.

| Nível          | 0 |                       | 2                         | 3                         | $\cdots$ | $\sqrt{2}$       |
|----------------|---|-----------------------|---------------------------|---------------------------|----------|------------------|
| Número<br>de   | 1 | 4                     | 16                        | 64                        | $\cdots$ | 4 <sup>n</sup>   |
| segmentos      |   |                       |                           |                           |          |                  |
| Comprimento    |   |                       |                           |                           | $\cdots$ |                  |
| de<br>cada     |   | $\overline{3}$        | 9                         | $\overline{27}$           |          | $\overline{3''}$ |
| segmento       |   |                       |                           |                           |          |                  |
| Comprimento    |   | $4 \cdot \frac{1}{3}$ | $4^2 \cdot \frac{1}{3^2}$ | $4^3 \cdot \frac{1}{3^3}$ | $\cdots$ | $\cdot$ 1        |
| total da curva |   |                       |                           |                           |          | $\mathcal{R}$    |

Tabela 1 - Comprimento da curva de Koch.

Considerando que o comprimento para um dado nível é  $\frac{4}{3}$  do nível anterior; o comprimento da curva no nível  $\pi$ é  $\left(\frac{4}{3}\right)^{2}\cdot 1$ l  $(4)^{4}$ 3  $\left(\frac{4}{3}\right)^n \cdot 1$ , ou seja, de um nível para outro o comprimento é multiplicado pelo fator  $\frac{4}{3}$  >1.

 Tem-se assim, que o comprimento aumenta de um nível para outro, e cresce indefinidamente tendendo a infinito quando o nível de construção tende a infinito.

### 2.3 Obtenção da Curva do Floco de Neve de Koch

 O algoritmo de construção do Floco de Neve de Koch, que inicialmente parte de um triângulo eqüilátero, mas que pode ser gerado através de um polígono convexo qualquer, utiliza a curva de Koch em substituição a cada um dos lados do polígono regular, Figura 111.

Algoritmo ΙΙ - Construção geométrica do floco de neve de Koch.

1 – Considerar um polígono regular, tendo o lado de comprimento /

2 – Dividir em três partes iguais cada lado do polígono e, no terço médio de cada um, construir um triângulo eqüilátero, apontando para fora. Apagar as partes comuns ao triângulo novo e o antigo polígono.

3 – Dividir em três partes iguais cada lado da figura anterior e, novamente, no terço médio de cada lado, construir um triângulo eqüilátero apontado para fora. Apagar as partes comuns às figuras antiga e nova, e assim sucessivamente e iterativamente.

 A Figura 12 mostra os resultados depois de se realizar a iteração três vezes, a partir do triângulo inicial, mas se o processo for efetuado n vezes o comprimento de cada segmento tende a zero e o comprimento total da curva tende para o infinito.

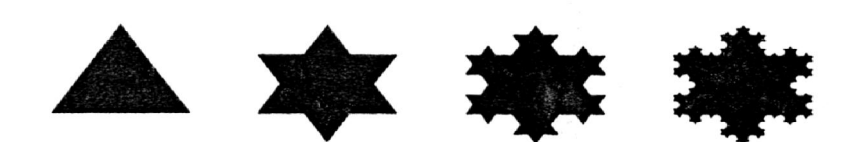

Figura 12 - Construção do Floco de Neve de Koch

Analisar o Floco de Neve possibilita ao aluno determinar o perímetro da curva do floco de neve e a área delimitada por ela, existindo a possibilidade de iniciar o processo com outros polígonos convexos, como sugestão o quadrado e o hexágono.

## 2.4 Perímetro do Floco de Neve de Koch

Inicialmente indicar como c o comprimento do lado do polígono regular inicial e s o número de lados deste polígono. Utilizar o algoritmo de construção da Curva de Koch e o mesmo processo para a construção da tabela, inserindo neste novo item o número de segmentos e o comprimento em cada iteração, podendo desta forma calcular o perímetro total da figura, Tabela 2.

| Nível  | Nº. de segmentos                | Comprimento de cada | Perímetro                                    |
|--------|---------------------------------|---------------------|----------------------------------------------|
|        |                                 | segmento            |                                              |
| 0      | ۍ                               | C                   | $\boldsymbol{\beta} \cdot \boldsymbol{\ell}$ |
| 1      | 4.3                             | $rac{c}{3}$         | $4 \cdot s \cdot c$                          |
| 2      | $4^2$ $\mathbf{\overline{3}}$   | $rac{c}{3^2}$       | $4^2 \cdot s \cdot c$<br>$\overline{3}$      |
| 3      | $4^3$ $\boldsymbol{\mathsf{J}}$ | $rac{c}{3^3}$       | $\frac{4^3 \cdot s \cdot c}{3^2}$            |
| $\eta$ | $4^n$ .                         | $rac{c}{3^n}$       | $\frac{4^{n} \cdot s \cdot c}{3^{n-1}}$      |

Tabela 2 - Perímetro do Floco de Neve de Koch

O perímetro do Floco de Neve tem seu número de segmentos multiplicado por 4" a cada nível de construção, desta forma, o perímetro do Floco de Neve e o comprimento da Curva de Koch crescem tendendo ao infinito conforme o nível de construção n aumenta.

#### 2.5 Área delimitada pela Curva do Floco de Neve de Koch

 Sabendo que o Floco de Neve de Koch pode ser gerado a partir de qualquer polígono regular, o objetivo é determinar a área delimitada pela curva do Floco de Neve de Koch.

 Nesse sentido, será discutida a área delimitada pelo Floco de Neve (Figura 12), denotada por  $A_0$ , tendo como figura inicial um triângulo equilátero de lado l , utilizando (9) tem-se:

$$
A_0 = \frac{\sqrt{3}}{4} \cdot 1^2
$$

No nível 1, a cada lado do triângulo inicial é acrescentado um triângulo eqüilátero de área  $\frac{1}{9}$  do triângulo inicial. Ou seja, tem-se 3 novos triângulos de área  $\frac{1}{9}A$ .

No nível 2 tem-se 3×4 novos triângulos eqüiláteros de área  $\frac{1}{9}$  da área dos triângulos acrescidos no nível anterior. Ou seja, tem-se  $3\times4$  novos triângulos de área  $\frac{1}{9^2}A$ .

No nível 3 a área é acrescida de  $3\times16$  triângulos eqüiláteros, cada um de área  $\frac{1}{9^3}A_0$ .

De forma geral, temos que no nível *n* da construção do Floco de Neve são inseridos 3 $\times$ 4 $^{\prime\prime}$   $^{-1}$  novos triângulos eqüiláteros de lado  $\frac{1}{9^{x_{-1}}}A$ . Está discussão é sumarizada na Tabela 3.

|                | Número de             | Area dos                                    | Area total                                                                                               | Area total                                                                                                    |
|----------------|-----------------------|---------------------------------------------|----------------------------------------------------------------------------------------------------|----------------------------------------------------------------------------------------------------|
| Nível          | triângulos            | triângulos                                  | acrescentada                                                                                             |                                                                                                    |
|                | inseridos             | inseridos                                   |                                                                                                    |                                                                                                    |
| $\overline{0}$ |                       |                                             |                                                                                                    | A <sub>0</sub>                                                                                                    |
|                | .                     |                                             |                                                                                                    |                                                                                                    |
| $\overline{1}$ | 3                     | $\frac{1}{9}$ .A <sub>0</sub>               | $\frac{1}{3}A$                                                                                           | A <sub>0</sub> + $\frac{1}{3}$ A <sub>0</sub>                                                                                              |
| $\overline{2}$ | $3\times4$            | $\left(\frac{1}{9}\right)^2$ A <sub>0</sub> | $rac{1}{3} \left(\frac{4}{9}\right) A_0$                                                                 | A <sub>0</sub> + $\frac{1}{3}A_0 + \frac{1}{3}(\frac{4}{9})A_0$                                                                            |
| 3              | $3 \times 4 \times 4$ | $\left(\frac{1}{9}\right)^3$ A <sub>0</sub> | $\frac{1}{3} \left( \frac{4}{9} \right)^2$ 4                                                             | A <sub>0</sub> + $\frac{1}{3}A_0 + \frac{1}{3}(\frac{4}{9})A_0 + \frac{1}{3}(\frac{4}{9})^2A_0$                                            |
| n              | $3\times4^{7-1}$      |                                             | $\left(\frac{1}{9}\right)^{n}$ A <sub>0</sub> $\frac{1}{3}\left(\frac{4}{9}\right)^{n-1}$ A <sub>1</sub> | $A_0 + \frac{1}{3}A_0 +$                                                                                                    |
|                |                       |                                             |                                                                                                    | $\frac{1}{3} \left(\frac{4}{9}\right) A + \frac{1}{3} \left(\frac{4}{9}\right)^2 A + \dots + \frac{1}{3} \left(\frac{4}{9}\right)^{n-1} A$ |

Tabela 3 – Números de triângulos e cálculo da área

Consequentemente, a área delimitada pela curva de Koch é dada por:

$$
A_T = \left(1 + \frac{1}{3} \sum_{k=1}^{\infty} \left(\frac{4}{9}\right)^{k-1}\right) A_0
$$
\n(15)

 Verificou-se que 1 9 ]†  $\tilde{\mathbf{S}}$  (4)<sup> $^k$ </sup>  $\sum_{k=1}$  $\left(\frac{4}{9}\right)$  $\left(\frac{4}{6}\right)$ l  $=\sum_{n=1}^{\infty}\left(\frac{4}{n}\right)^{n}$ k  $S = \sum \left| \frac{1}{S} \right|$  corresponde à soma de progressão geométrica infinita de razão  $q=\frac{4}{9}$  e primeiro termo é  $q=1$ . Sabemos que, quando – 1 <  $\boldsymbol{q}$ < 1, o somatório da PG converge para  $\displaystyle{\frac{\boldsymbol{a}_\text{\tiny{l}}}{(1-\boldsymbol{q})}}$ 1−  $\frac{1}{\sqrt{2}}$ . Assim:

Substituindo em (15), temos que a área total da curva de Koch, que parte de um triângulo eqüilátero de lado l , tende para:

$$
A_r = \left(1 + \frac{3}{5}\right) A_0 = \frac{8}{5} A_0 = \frac{2}{5} \sqrt{3} 1^2
$$
 (16)

 Note que a Curva do Floco de Neve tem comprimento infinito e, no entanto delimita uma região de área finita que tende para  $\pm$ √31<sup>2</sup> 5  $\frac{2}{5}\sqrt{3}$ l<sup>2</sup>, onde l é o comprimento do lado do triângulo inicial.

 O trabalho com a Curva do Floco de Neve pode motivar os alunos à medida que ele mesmo constrói, generaliza e confecciona sua tabela e sua figura a cada nível.

 Possibilita observar o crescimento do perímetro, de forma exponencial (ZAVALA, 2007), levando o aluno a intuir novos níveis de construção e possibilitando ao docente abordar de forma diferenciada outro conteúdo curricular.

#### 2.6 Curva do Anti-floco de Neve

 O Anti-floco de Neve também conhecido como ilha de Koch, está sendo apresentado neste trabalho com o objetivo de mostrar ao aluno que é possível apenas mudando uma ordem no algoritmo de construção, obter outra figura fractal de aparência totalmente diferente.

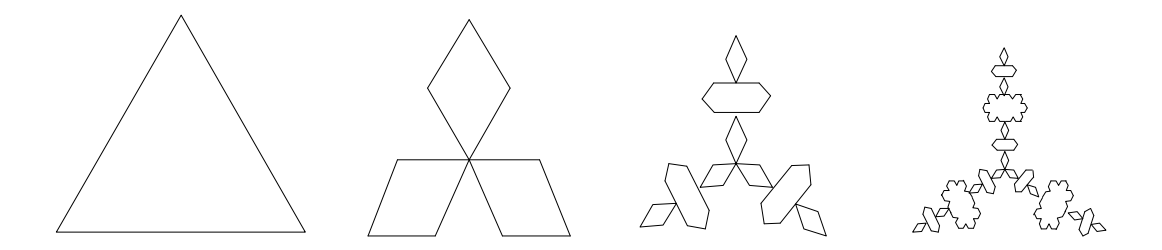

Figura 13 - Construção Anti-Floco de Neve de Koch

#### 2.6.1 Obtenção da Curva do Anti-Floco de Neve de Koch

O algoritmo de construção do Anti-Floco de Neve de Koch, que inicialmente parte de um triângulo eqüilátero, mas que pode ser gerado através de um polígono convexo qualquer, utiliza a curva de Koch modificada em substituição a cada um dos lados do polígono regular.

Algoritmo ΙΙ - Construção geométrica do Anti-Floco de Neve de Koch.

1 – Considerar um polígono regular, tendo o lado l .

2 – Dividir em três partes iguais cada lado do polígono e, no terço médio de cada um, construir um triângulo eqüilátero, apontando para dentro. Apagar as partes comuns do antigo polígono e do novo triângulo gerado.

3 – Dividir em três partes iguais cada lado da figura anterior e, novamente, no terço médio de cada lado, construir um triângulo eqüilátero apontado para dentro. Apagar as partes comuns às figuras antiga e nova, e assim sucessivamente e iterativamente.

 O Anti-Floco de Neve tem como figura inicial, não apenas um segmento unitário, mas sim um polígono regular de lado 1, neste caso um triângulo eqüilátero (Figura 13).

 Analisar o Anti-Floco de Neve possibilita ao aluno determinar o perímetro da curva do e a área delimitada por ela, existindo a possibilidade de iniciar o processo com outros polígonos regulares.

### 2.6.2 Área e Perímetro da Curva do Anti-Floco de Neve de Koch

Iniciar o cálculo da área e perímetro com um triângulo eqüilátero (Figura 13), de lado l .

Considerar  $A<sub>0</sub>$  a área do triângulo inicial, utilizando (9), temos:

$$
A_0=\frac{\sqrt{3}}{4}\cdot l^2
$$

Em cada lado da figura inicial, retirar um triângulo eqüilátero de área  $\frac{1}{9}$  do triângulo eqüilátero inicial, denotada anteriormente por  $A_0$ .

No nível 2 a área é removida de 4 novos triângulos eqüiláteros com área iguais a  $\frac{1}{9}$  da área do triângulo eqüilátero anterior .

No nível 3 a área é removida de 16 triângulos eqüiláteros, cada um de área igual  $\frac{1}{9}$  da área de cada triângulo eqüilátero anterior.

Pode-se verificar na Tabela 4, que a cada nível de iteração o número de triângulos removidos aumenta e que no nível  $n$  da construção do Anti-floco de Neve são removidos  $3\times4^{n-1}$  triângulos.

|        |                           | Número de             |                                  |                                      |
|--------|---------------------------|-----------------------|----------------------------------|--------------------------------------|
| Figura | Nível                     | triângulos            | Área                             | Perímetro total                      |
|        |                           | removidos             | unitária                         |                                      |
|        | $\mathbf 0$               |                       |                                  | $3-1$                                |
|        |                           |                       | A <sub>0</sub>                   |                                      |
|        |                           |                       |                                  |                                      |
|        | $\mathbf{1}$              | 3                     | $\frac{1}{9}$ . A <sub>0</sub>   | $12 \cdot \frac{1}{3} = 4 \cdot 1$   |
|        |                           |                       |                                  |                                      |
|        | $\overline{2}$            | $3\times4$            | $\left(\frac{1}{9}\right)^2 A_0$ | $48 \cdot \frac{1}{3} = 16 \cdot 1$  |
|        |                           |                       |                                  |                                      |
| En     | 3                         | $3 \times 4 \times 4$ | $\left(\frac{1}{9}\right)^3 A_0$ | $192 \cdot \frac{1}{3} = 64 \cdot 1$ |
|        |                           |                       |                                  |                                      |
|        | $\boldsymbol{\mathsf{n}}$ | $3 \times 4^{n-1}$    | $\frac{1}{9}$<br>$A_0$           | $3 \times 4''.\frac{1}{3} = 4''.1$   |
|        |                           |                       |                                  |                                      |

Tabela 4 - Números de triângulos, cálculo da área e perímetro.

 Nota-se ainda, na Tabela 4, que a partir do nível 1 de construção a cada novo nível o perímetro anterior é multiplicado pelo fator 4, desta forma o perímetro cresce à medida que avança o nível de construção.

Logo, o perímetro do Anti-floco de Neve no nível de construção  $n$  é dado por  $P_{n} = 4^{n} \cdot 1$ , que cresce indefinidamente, tendendo a infinito quando o nível de construção tende a infinito.

Em contraponto, a área unitária de cada triângulo eqüilátero é reduzida a cada nova iteração, tendendo a zero quando *n* tende a infinito, mantendo-se o mesmo ocorrido com o Floco de Neve.

# 3 FRACTAIS POR REMOÇAO

#### 3.1 Fractais por remoção

 Existem vários processos para construção de fractais, entre eles o de remoção, onde o mais famoso é o triângulo de Sierpinski, que mantém o processo de auto-similaridade em todos os níveis de construção.

 Explorar esses fractais possibilita ao aluno acompanhar cada passo de sua construção e a mudança que ocorre com a área da figura em questão, levando-o a calcular a n-ésima iteração.

#### 3.2 Triângulo de Sierpinski

 Wacław Sierpinski, matemático polônes, nasceu em Varsovia em 14 de março de 1882 e faleceu em 21 de outubro de 1969, filho de médico, seu talento na matemática foi logo reconhecido por seu primeiro professor da área.

 Apesar de dificuldades impostas pela ocupação da Polônia pelo Império Russo, Sierpi ski entrou para o departamento de Física e Matemática da Universidade de Warsaw em 1899.

 Waclaw Sierpinski era um dos mais influentes matemáticos do seu tempo na Polônia, suas áreas de pesquisa predominantes foram a Teoria dos Conjuntos e a Teoria dos Números.

#### 3.2.1 Obtenção do Triângulo de Sierpinski

 A obtenção do algoritmo do triângulo de Sierpinski ocorre da aplicação de diferentes processos simples como o sorteio de pontos, (BIANCO, 2007), e outras construções geométricas.

 Neste trabalho como o objetivo é analisar o perímetro e a área da figura fractal, o processo para obtenção do algoritmo será o por remoção de triângulos, descrito a seguir:

Algoritmo ΙΙΙ - Construção geométrica do Triângulo de Sierpinski

1 - Partir de uma superfície delimitada por um triângulo qualquer. Sugere-se inicialmente um triângulo eqüilátero por motivo estético e de simplicidade.

2 - Iniciar pelo triângulo eqüilátero, de lado / marcar os pontos médios de cada um dos seus lados que se unem por segmentos, dividindo-o em quatro novos triângulos semelhantes ao inicial.

 3 - Retirar o triângulo central e repetir o mesmo processo em cada um dos triângulos restantes. E assim iterativamente, conforme Figura 124.

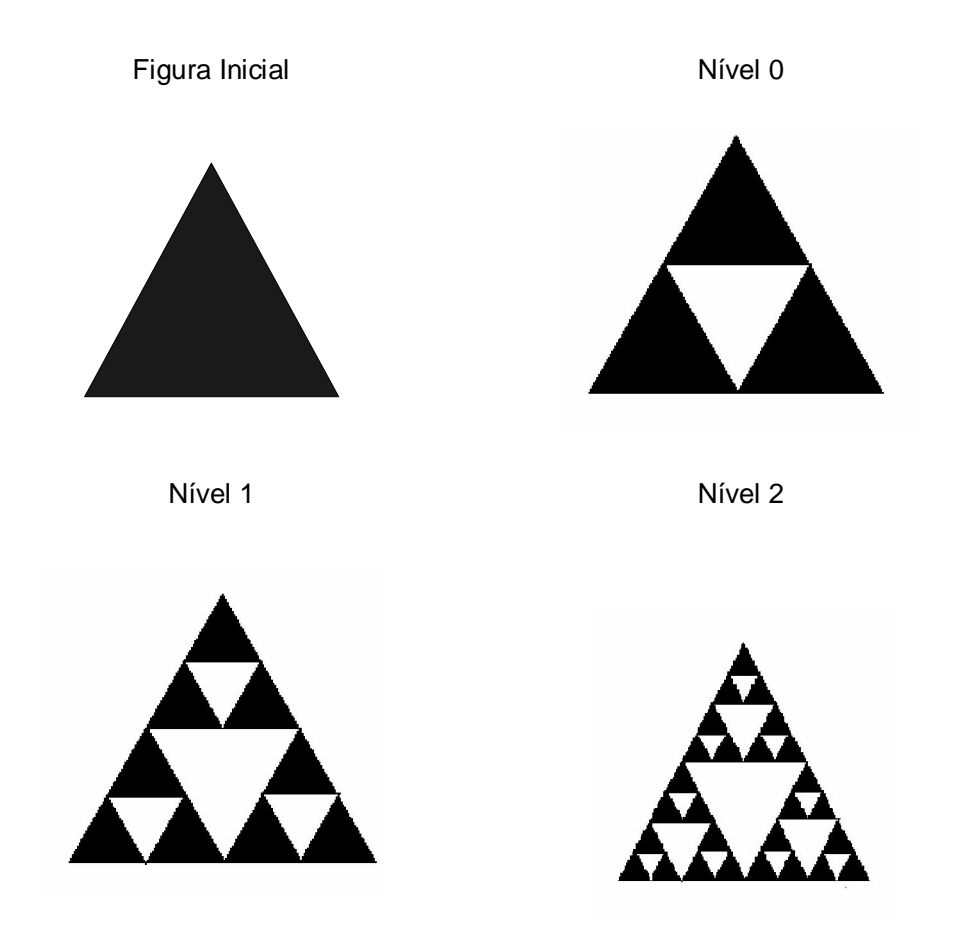

Figura 124 – Construção triângulo de Sierpinski

Explorar o Triângulo de Sierpinski possibilita ao aluno determinar o perímetro e a área desta figura fractal em cada nível da iteração, como também trabalhar com progressão geométrica e função exponencial, ver (ZAVALA, 2007) e (PALLESI, 2007).

#### 3.2.2 Cálculo da Área e Perímetro do Triângulo de Sierpinski

 Para o cálculo da área e do perímetro inicia-se a construção pelo algoritmo, fazendo com que haja o interesse em efetuar mais uma iteração e descobrir neste novo nível qual serão a área e o perímetro final da figura em questão.

 Como já mencionado é possível iniciar com um triângulo qualquer, mas optou-se pelo triângulo eqüilátero, de comprimento de lado l . Assim, utilizando (9), tem-se que a área do triângulo inicial é:

$$
A_0 = \frac{\sqrt{3}}{4} \cdot 1^2
$$

 No primeiro nível de construção teremos a área do triângulo inicial dividida em quatro novos triângulos semelhantes e retira-se o triângulo central, ficando assim com a área total de  $\frac{3}{4} A_{\!\scriptscriptstyle\! 0}$  ,

 No nível seguinte temos cada um dos triângulos anteriores divididos em quatro novos triângulos e retira-se o triângulo central de cada um dos triângulos construídos, resultando em uma área total de  $\frac{9}{16}$ .  $A_0$ .

 Nos níveis subseqüentes o mesmo processo será repetido em cada um dos novos triângulos eqüiláteros, iterativamente.

 Pode-se verificar na Tabela 5 que a cada nível de iteração o número de triângulos aumenta e o comprimento do lado diminui à medida que o número de iterações cresce.

 A área do triângulo inicial tende a zero quando o nível de construção tende a infinito, o fractal tende a uma área nula.

| Nível          | Número de      | Comprimento     | Área de               | Soma das                               | Perímetro            | Perímetro                         |
|----------------|----------------|-----------------|-----------------------|----------------------------------------|----------------------|-----------------------------------|
|                | Triângulos     | do lado         | cada<br>triângulo     | áreas                                  | de cada<br>triângulo | total                             |
| $\overline{0}$ | $\mathbf{1}$   | Τ               | A <sub>0</sub>        | A <sub>0</sub>                         | 3. /                 | 3. /                              |
| $\overline{1}$ | 3              | $\frac{1}{2}$   | $\frac{A}{4}$         | $\frac{3}{4}A_0$                       | $\frac{3}{2}$ l      | $3 \cdot \frac{3}{2}1$            |
| $\overline{2}$ | 3 <sup>2</sup> | $\frac{1}{2^2}$ | $\frac{A_0}{4^2}$     | $\frac{3}{4}$<br>$\mathcal{A}_{0}$     | $\frac{3}{2^2}$      | $9.\frac{3}{4}1$                  |
| 3              | 3 <sup>3</sup> | $\frac{1}{2^3}$ | $\frac{A_0}{4^3}$     | $\frac{3}{4}$<br>$\mathcal{A}_0$       | $\frac{3}{2^3}$      | $\overline{27\cdot\frac{3}{8}}$ l |
| $\cdots$       | $\cdots$       | $\cdots$        | $\cdots$              | $\cdots$                               | $\cdots$             | $\cdots$                          |
| n              | 3 <sup>n</sup> | $\frac{1}{2^n}$ | $\frac{A_{o}}{4^{n}}$ | $\left(\frac{3}{4}\right)^n \cdot A_0$ | $\frac{3}{2^n}$      | 3 <sub>l</sub>                    |

Tabela 5 - Área e Perímetro do Triângulo de Sierpinski

No entanto, o perímetro do triângulo de Sierpinski, dado por:

$$
P_n = 3 \cdot 3^n \cdot \left(\frac{1}{2^n}\right) = 3 \cdot \left(\frac{3}{2}\right)^n \cdot 1
$$

cresce indefinidamente, tendendo a infinito quando o nível de construção tende a infinito.

## 3.3 Carpete de Sierpinski

 O Carpete de Sierpinski traz a possibilidade de trabalhar o processo de remoção a partir de um quadrado, apesar do processo de remoção ser o mesmo do Triângulo de Sierpinski é possível levar o aluno a relacionar a diferença entre o cálculo da área do quadrado e do triângulo.

Algoritmo ΙV – Construção do Carpete de Sierpinki.

1 - Iniciar com um quadrado de lado l .

2 - Dividir o quadrado em nove quadrados semelhantes ao inicial e remover o quadrado central.

3 - Repetir este processo nos quadrados gerados, dividindo-os em nove quadrados e retirando os quadrados centrais.

4 - Repetir o processo iterativamente, conforme Figura 15.

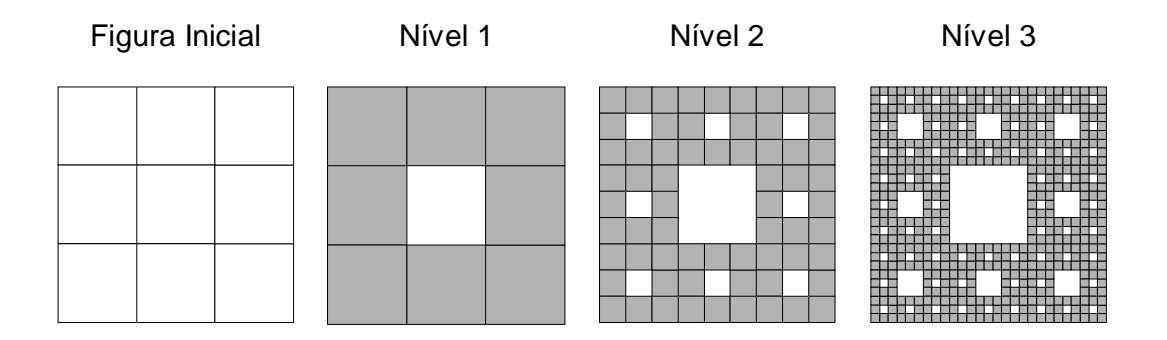

Figura 15 - Construção Carpete de Sierpinski

Para o cálculo da área, definir  $A_0$  como sendo a área do quadrado inicial, de lado l , dada por (4):

$$
A_0 = A_{\varrho} = 1^2
$$

 Construir a Tabela 6, passo a passo, leva o aluno a perceber que a cada nível de construção o lado do quadrado é reduzido em  $\frac{1}{3}$  e com isto a área unitária tende a zero, conforme o nível de construção aumenta.

 Tem-se que o número de quadrados inseridos em cada nível é o nível anterior multiplicado pelo fator 8, desta forma na n-ésima iteração o Fractal Carpete de Sierpinski é composto com 8<sup>n</sup> quadrados de lado  $\frac{1}{3^{''}}$ .

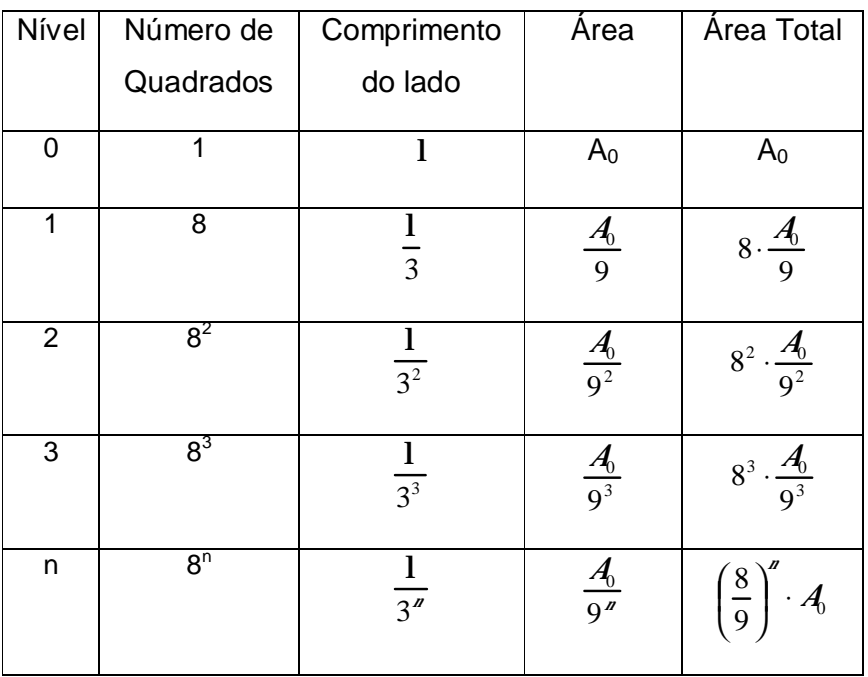

#### Tabela 6 - Área do Carpete de Sierspinski

Portanto, o fractal terá sua área total  $\left(\frac{8}{9}\right)''\cdot\mathcal{A}_0$  $\left(\frac{8}{9}\right)^{n}$ . l  $\left(\frac{8}{6}\right)^n \cdot A_0$  tendendo a zero conforme aumenta o nível nde iteração.

#### 3.4 Esquadrilha Aérea

 A obtenção do fractal esquadrilha aérea parte de um quadrado inicial de área  $A_0$  e comprimento  $l$ .

 Esse fractal permite a visualização de uma figura que após cada remoção, aproxima-se da forma de uma esquadrilha aérea.

Algoritmo V - Construção do Fractal Esquadrilha Aérea:

 1 - Iniciar com um quadrado, dividir em nove quadrados semelhantes ao quadrado inicial, numerar de 1 a 9, e remover os quadrados 1, 2, 6 e 9.

2 - Nos quadrados restantes repetir o processo, dividindo cada um em nove quadrados semelhantes e retirando quatro quadrados como os da etapa anterior.

3 - Repetir o processo iterativamente, conforme Figura 16.

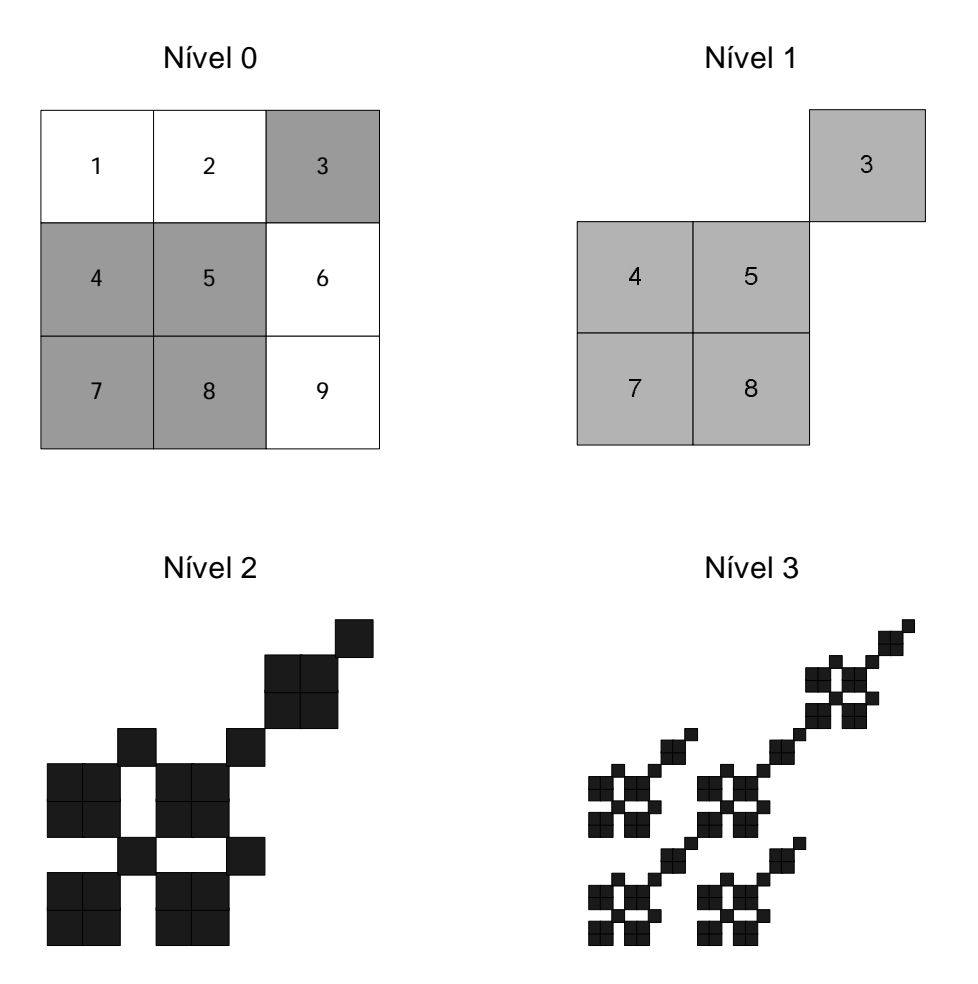

Figura 16 - Construção do Fractal Esquadrilha Aérea

 Para determinar a área do Fractal Esquadrilha Aérea inicia-se pelo cálculo da área do quadrado inicial, A $_0$  =  $\hat{\mathscr{S}}$ , em cada nível de iteração o quadrado terá o comprimento do lado reduzido na razão  $\frac{1}{3}$ .

 Pode-se verificar na Tabela 7, que a cada nível de construção o número de quadrados aumenta e que na e-nésima iteração a figura fractal será composta de 5<sup>n</sup> quadrados de lado  $\frac{1}{3''}$ , tendendo a infinito quando n tender a infinito.

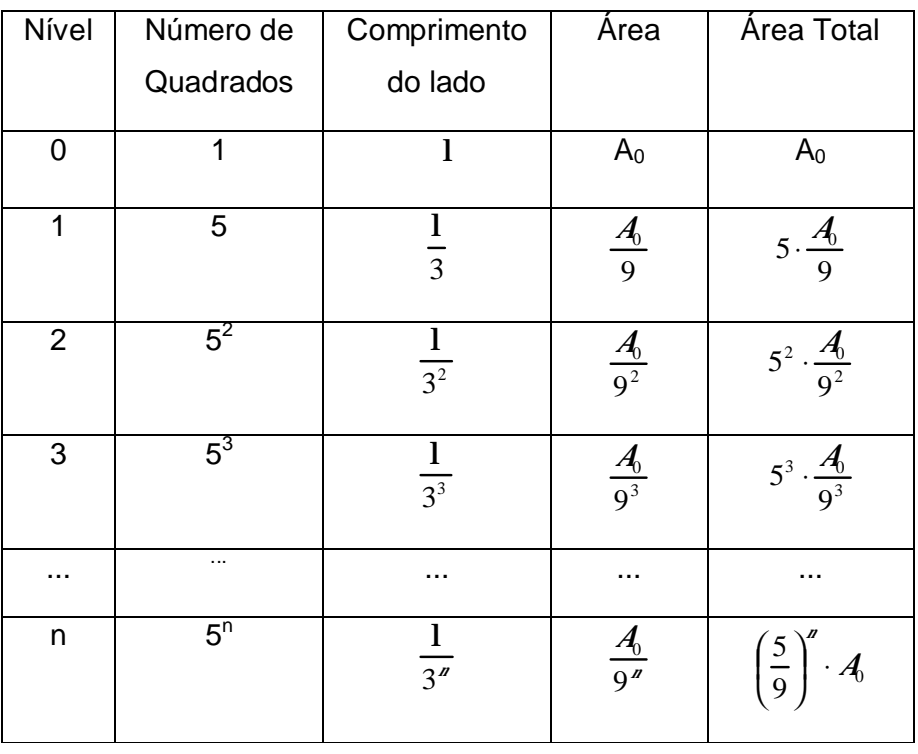

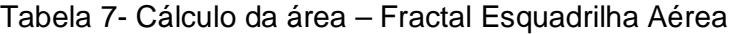

 Em contrapartida a área total do fractal tende a zero quando o nível de construção  $n$  tende ao infinito, pois a cada etapa a área de cada novo quadrado é reduzida em 9  $\frac{1}{6}$  a área do quadrado anterior.

#### 3.5 Fractal em X

 O processo de obtenção do fractal em X é semelhante ao Fractal Esquadrilha Área, mas a figura final é diferente.

A obtenção do Fractal em X parte de um quadrado inicial de área  $A_0$  e comprimento l , Figura 17.

Algoritmo VI - Construção do Fractal em X:

 1 - Iniciar com um quadrado, dividir em nove quadrados semelhantes ao quadrado inicial, numerar de 1 a 9, e remover os quadrados 2, 4, 6 e 8.

2 - Nos quadrados restantes repetir o processo, dividindo cada um em nove quadrados semelhantes e retirando quatro quadrados como os da etapa anterior.

3 - Repetir o processo iterativamente, conforme Figura 17.

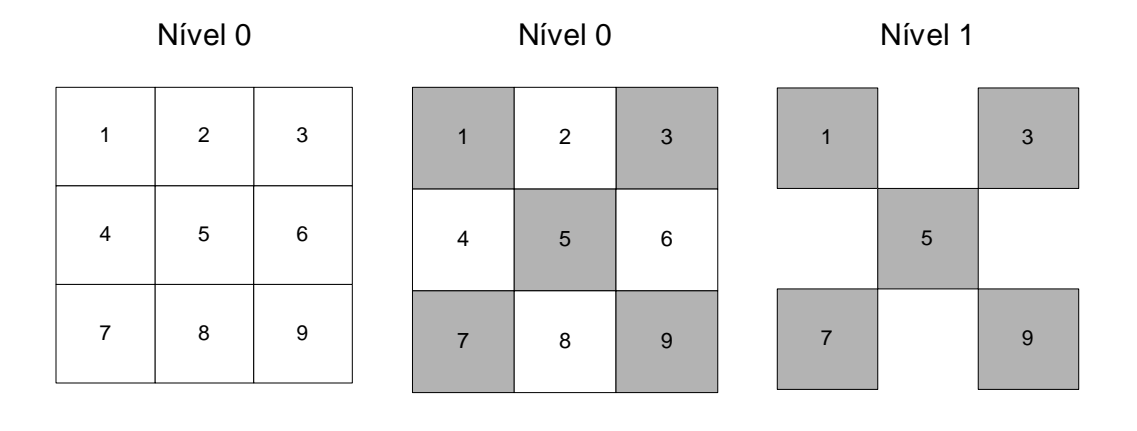

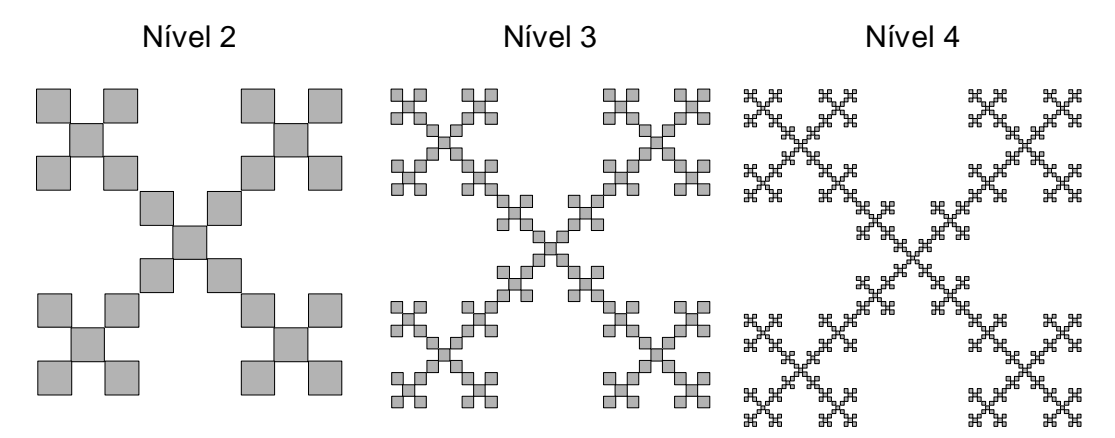

Figura 17 - Construção do Fractal em X

 Para determinar a área e o perímetro do Fractal em X inicia-se pelo cálculo da área do quadrado inicial, em cada nível de iteração o quadrado terá o comprimento do lado reduzido na razão  $\frac{1}{3}$ , como é possível verificar na Tabela 8.

| Nível    | Número de      | Comprimento      | Perímetro             | Perímetro                         | Area              | Área Total                             |
|----------|----------------|------------------|-----------------------|-----------------------------------|-------------------|----------------------------------------|
|          | Quadrados      | do lado          |                       | Total                             |                   |                                        |
| $\Omega$ | 1              |                  | 4.1                   | 41                                | A <sub>0</sub>    | A <sub>0</sub>                         |
| 1        | 5              | $\overline{3}$   | $4 \cdot \frac{2}{3}$ | $5\cdot 4\cdot \frac{1}{3}$       | $\frac{A_0}{9}$   | $5\cdot\frac{A_0}{9}$                  |
| 2        | $5^2$          | $rac{1}{3^2}$    | $4\cdot\frac{1}{3^2}$ | $5^2 \cdot 4 \cdot \frac{1}{3^2}$ | $\frac{A_0}{9^2}$ | $5^2 \cdot \frac{A_0}{9^2}$            |
| 3        | $5^3$          | $\frac{1}{3^3}$  | $4\cdot\frac{1}{3^3}$ | $5^3 \cdot 4 \cdot \frac{1}{3^3}$ | $\frac{A_0}{9^3}$ | $5^3 \cdot \frac{A_0}{9^3}$            |
| n        | 5 <sup>n</sup> | $\overline{3^n}$ | $4\cdot\frac{1}{3^n}$ | $5'' \cdot 4 \cdot \frac{1}{3''}$ | $\frac{A_0}{9^n}$ | $\left(\frac{5}{9}\right)^n \cdot A_0$ |

Tabela 8 - Perímetro e Área do Fractal em X

 De acordo com a Tabela 8 é possível verificar que, como no caso do Fractal Esquadrilha Área, o Fractal em X na n-ésima iteração é composto por 5<sup>n</sup> quadrados de lado  $\frac{1}{3^{''}}$ , onde  $\pi$ é o nível de iteração.

A cada nível a área de cada quadrado inserido é reduzida em  $\frac{5}{9}$  a área do quadrado anterior, desta forma a área total deste fractal em um nível  $n$ é de 9  $\frac{1}{2}$  $\left(\frac{5}{3}\right)^n \cdot A$  $\left(\frac{5}{9}\right)^{n}$ . l  $\left(\frac{5}{8}\right)^{2} \cdot A_{0}$ , em que A $_{0}$  é a área do quadrado inicial,  $(A_{0} = 1^{2})$ , que tenderá a zero conforme aumenta o nível n construção.

No entanto, o perímetro total aumenta a cada iteração e no nível  $n$  de construção tende a infinito se o nível tender a infinito.

$$
P_n = 41 \cdot \frac{5^n}{3^n} = 4 \cdot \left(\frac{5}{3}\right)^n 1
$$

Note que quanto maior o nível *n* de construção maior será o perímetro da figura fractal em questão.

#### 3.6 Fractal Hexagonal tipo Dürer

Albrecht Dürer (1471-1528), matemático, físico, botânico, zoólogo, desenhista e pintor profissional alemão, nascido na cidade imperial livre de Nuremberg na Alemanha, introdutor da arte da representação gráfica em três dimensões, é considerado a figura principal da arte alemã do século XVI.

 Segundo Barbosa (2002), Dürer foi o autor de uma construção aproximada do pentágono regular.

 Neste trabalho iremos verificar as relações matemáticas existentes no Fractal Hexagonal, figura de extrema beleza, mas não podemos deixar de mencionar que há o Fractal pentagonal e octogonal.

 Explorar o Fractal tipo Dürer leva o aluno a trabalhar com um polígono regular inicial pouco explorado e possibilita ao educador mostrar as relações existentes entre este polígono e o triângulo eqüilátero.

Algoritmo VII – Construção do Fractal Hexagonal Tipo Dürer.

1 - Construir um hexágono regular, Figura 18. Sugere-se um hexágono regular inscrito, onde  $r = 1$ .

2 - Seja  $\overline{AB}$  um de seus lados. Colocar hexágonos menores, de tal maneira que um dos seus ângulos coincida com ângulo do hexágono regular inicial, com a condição de que tenham um vértice em comum.

3 - Repetir essa ação em cada lado construindo 6 novos hexágonos regulares, ficando formado ao centro um hexágono regular estrelado.

4 - Remover os triângulos intermediários e o hexágono estrelado central, obtendo assim o primeiro nível de construção do fractal.

5 - Repetir este processo em cada um dos novos hexágonos, e assim iterativamente.

 Para o cálculo da área inicia-se com um hexágono regular (Figura 18), de lado l , cuja área dada por (11), demonstrada no capítulo 1:

$$
A_H = 6 \cdot \left(\frac{1^2 \sqrt{3}}{4}\right) = A_0
$$

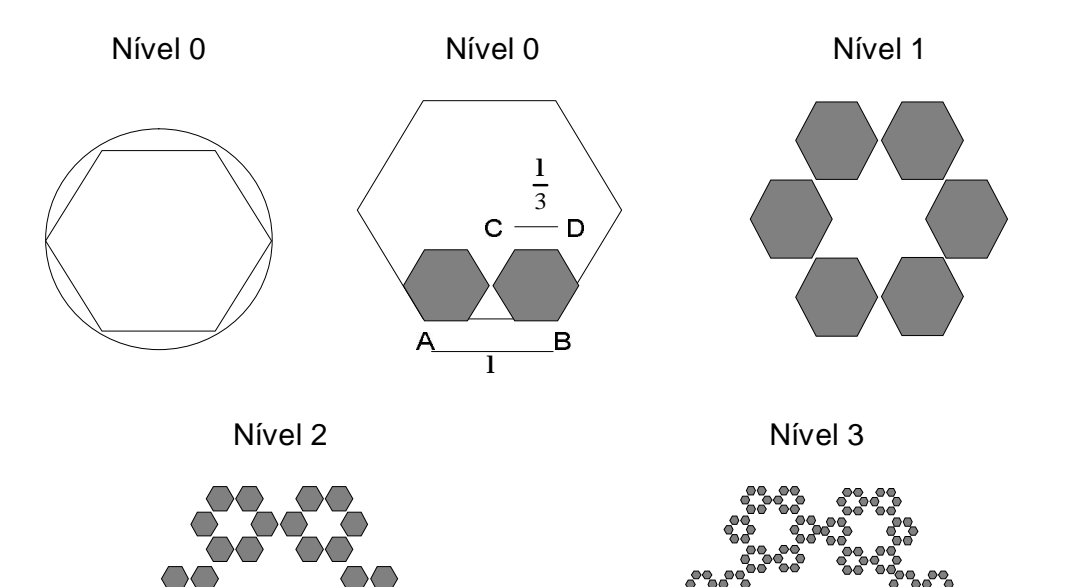

Figura 18 - Construção Fractal Hexagonal Tipo Dürer

No primeiro nível a área é composta de 6 novos hexágonos, semelhantes ao inicial, de lado  $\frac{1}{3}$ .

No nível 2 a área é composta de 36 novos hexágonos, semelhantes ao anteriores, de lado  $\frac{1}{9}$ .

No nível 3 a área é composta de 216 novo hexágonos, semelhantes ao anteriores de lado  $\frac{1}{27}$ .

Pode-se verificar na Tabela 9 que, no nível *n* da construção do Fractal Hexagonal são inseridos  $6''$  novos hexágonos de área unitária  $\overline{\phantom{a}}$  $\overline{\phantom{a}}$  $\overline{\phantom{a}}$  $\overline{\phantom{a}}$ L L  $\left[\left(\frac{1}{3^n}\right)^2\right]$  $\cdot \left| \left( \frac{1}{3^{\alpha}} \right)^{2} \cdot \frac{\sqrt{3}}{4} \right|$ 3 6 2 n l que tende a zero quando *n* tende a infinito.

| Nível          | Número de<br>hexágonos | Medida<br>do lado | Area de cada<br>hexágono                                                                                                    | Perímetro de<br>cada hexágono | Perímetro<br>total             |
|----------------|------------------------|-------------------|----------------------------------------------------------------------------------------------------|-------------------------------|--------------------------------|
| $\Omega$       |                        |                   | A <sub>0</sub>                                                                                                    | 6. /                          | 6. /                           |
| 1              | 6                      |                   | $\frac{1}{3}$ 6. $\left \left(\frac{1}{3}\right)^2 \cdot \frac{\sqrt{3}}{4}\right $ 6. $\frac{1}{3}$ = 21                              |                               | $6 \cdot 2l = 12l$             |
| $\overline{2}$ | 6 <sup>2</sup>         |                   | $\frac{1}{3^2}$ 6. $\left[\left(\frac{1}{3^2}\right)^2 \cdot \frac{\sqrt{3}}{4}\right]$ 6. $\frac{1}{9} = \frac{21}{3}$                |                               | $36.\frac{21}{3} = 241$        |
| 3              | $6^3$                  |                   | $\frac{1}{3^3}$ $6 \cdot \left[ \left( \frac{1}{3^3} \right)^2 \cdot \frac{\sqrt{3}}{4} \right]$ $6 \cdot \frac{1}{27} = \frac{21}{9}$ |                               | $216 \cdot \frac{21}{9} = 481$ |
| n              | 6 <sup>n</sup>         |                   | $\frac{1}{3^{n}}$ $6\cdot \left  \left( \frac{1}{3^{n}} \right)^{2} \cdot \frac{\sqrt{3}}{4} \right $ $6\cdot \frac{1}{3^{n}}$         |                               | $6^{n+1} \cdot \frac{1}{3^n}$  |

Tabela 9 - Perímetro e Área Fractal Hexagonal Tipo Dürer

 No entanto, o perímetro do Fractal Hexagonal tipo Dürer no nível de construção né:

$$
P_{n} = 6^{n+1} \cdot \frac{1}{3^{n}} = 2^{n} \cdot 61
$$

Desta forma, o perímetro do fractal em questão, ao contrário da área, cresce indefinidamente tendendo a infinito quando o nível de construção tende a infinito.

# 4 CURVA DE PEANO

#### 4.1 Curva de Peano

 Giuseppe Peano nasceu em 27 de agosto de 1858 em Cuneo, Sardenha. Tornou-se conhecido pelo profundo interesse pela lógica matemática.

 Os axiomas de Peano, formulados pela primeira vez em 1889 na Arithmetices principia nova methodo exposita, representam a mais notável tentativa de reduzir a aritmética comum a puro simbolismo formal.

 Peano mostrou até que ponto a matemática podia insultar o senso comum quando construiu curvas contínuas que enchem o espaço, e despendeu muito esforço no desenvolvimento da lógica simbólica.

### 4.2 A obtenção da Curva de Peano

 A obtenção da curva de Peano inicia com um segmento de comprimento unitário, que se torna um fractal quando o número de níveis tende para o infinito, conforme Figura 19.

Algoritmo VIII – Construção geométrica da Curva de Peano

1 - Iniciar com um segmento de comprimento unitário l .

2 - Marcar o terço médio no segmento inicial, utilizar este terço médio como base de dois quadrados, um no semiplano superior e outro no semiplano inferior.

3 - Repetir este processo nos segmentos gerados iterativamente,

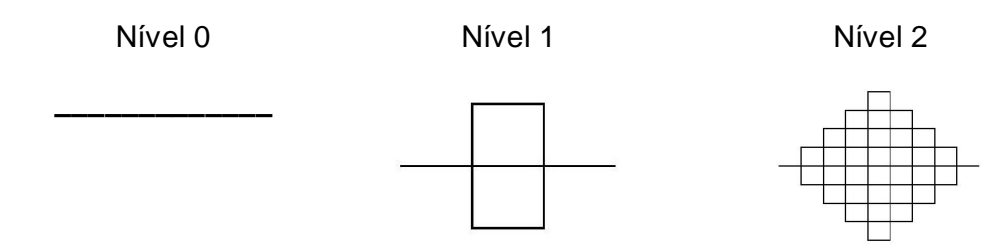

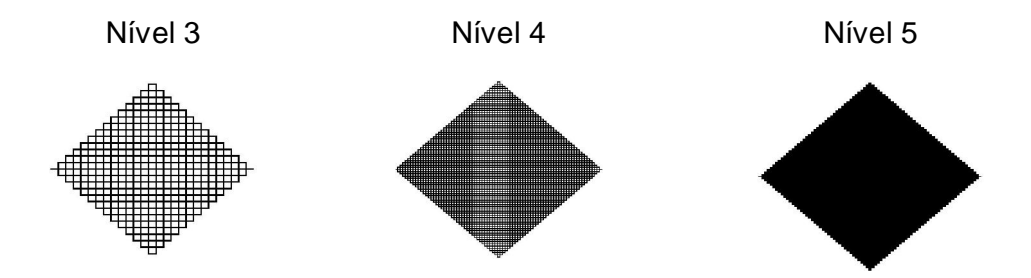

Figura 19 - Construção geométrica da Curva de Peano

 Para determinar o perímetro da Curva de Peano inicia-se pelo cálculo do número e comprimento unitário de cada segmento gerado, Tabela 10.

 A partir da primeira iteração é possível determinar a área de cada quadrado gerado neste processo de construção.

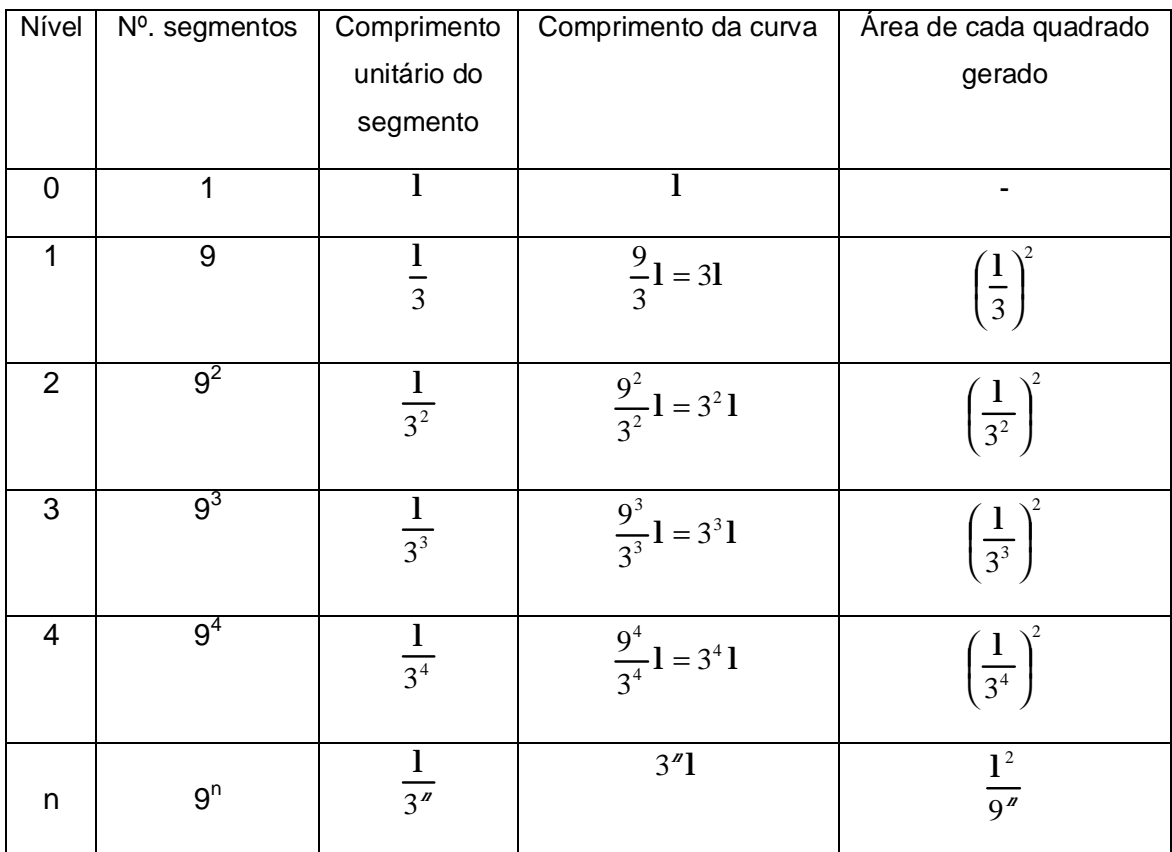

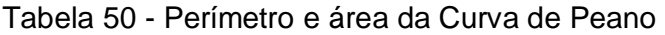

 Pode-se verificar na Tabela 10, que cada segmento é substituído por nove novos segmentos, com um fator de redução de  $\frac{1}{3}$ , a cada etapa de iteração. Desta forma, na n-ésima iteração a figura é composta de  $9<sup>n</sup>$ segmentos de comprimento  $\frac{1}{3''}$  .

Note que a área de cada quadrado gerado é de  $\frac{1}{9^4}$  $\frac{1^2}{2}$ , que tende a zero conforme o nível de iteração aumenta.

 No entanto, o perímetro cresce à medida que o nível de iteração aumenta tendendo a infinito quando o nível de construção tender a infinito.

$$
P_{n} = 9^{n} \times \left(\frac{1}{3^{n}}\right) = 3^{n}1
$$

 Trabalhar com a Curva de Peano possibilita ao aluno iniciar com um segmento de comprimento 1, e verificar que a cada novo nível existe um aumento no comprimento da curva e uma diminuição no comprimento unitário do segmento que a compõe, levando-o a refletir sobre a área que o fractal em questão ocupa.

# 5 FRACTAIS CIRCULARES

### 5.1 Fractais Circulares

 Neste trabalho serão abordados dois tipos de fractais circulares que possuem algoritmo de construção semelhante e que geram figuras de extrema beleza.

 Trabalhar com este tipo de fractal possibilita ao aluno ampliar seu conhecimento relativo a tangências de retas, cálculos trigonométricos, utilização de tabelas além de ampliar o conceito de área e o comprimento de figuras circulares.

### 5.2 Fractal Circuntexto

 Este fractal baseia-se na construção de um círculo de raio R e a inscrição de círculos tangentes internamente à circunferência dada, Figura 21.

Algoritmo IX – Construção do Fractal Circuntexto.

1 – Iniciar com um círculo de raio R.

2 – Inscrever três círculos tangentes internamente à circunferência anterior e tangentes entre si.

 Para inscrição destes círculos se faz necessário inserir um triângulo eqüilátero, onde cada um de seus vértices será o centro de cada uma das novas circunferências. Utilizando a relação abaixo é possível encontrar o raio s de cada círculo menor. Segue o processo para obtenção de s.

Como mostra a Figura 20, o triângulo ABC é equilátero e o ângulo  $α =$ OBT vale 30º ou 6  $\frac{\pi}{\cdot}$ .

O raio de cada círculo menor é dado por:

```
s = m \cos \alpha
```
onde:

 $m = \overline{OB}$ .

O segmento  $m$  tem por valor:

 $m = 1 - s$ 

Onde *i* é o raio do círculo maior.

Substituindo tem-se:

$$
s = B \cos \alpha \cdot \theta = 1 - s
$$
  
\n
$$
s = (r - s) \cos \alpha, \text{ our } \text{ and } \text{ in } s
$$
  
\n
$$
s = r \cos \alpha - s \cos \alpha
$$
  
\n
$$
s + s \cos \alpha = r \cos \alpha
$$
  
\n
$$
s(1 + \cos \alpha) = r \cos \alpha
$$
  
\n
$$
s = \frac{\cos \alpha}{1 + \cos \alpha} \cdot r
$$

Como 
$$
\alpha = \frac{\pi}{6}
$$
 rad,

 $s = 0,4641016 \cdot r$ 

Considerar:

$$
s = a \approx 0.46 \cdot r \tag{17}
$$

3 – Repetir o processo iterativamente, conforme Figura 21.

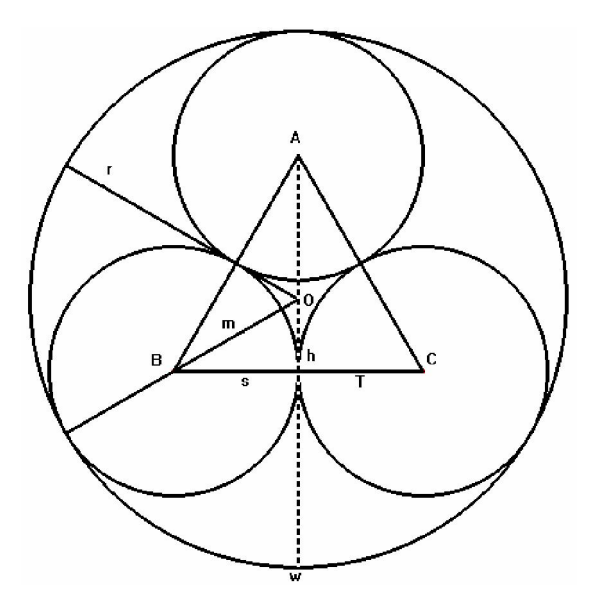

Figura 20 - Fractal Circuntexto

 Após determinar o valor do raio das circunferências inscritas, é possível determinar a área e o comprimento do Fractal Circuntexto.

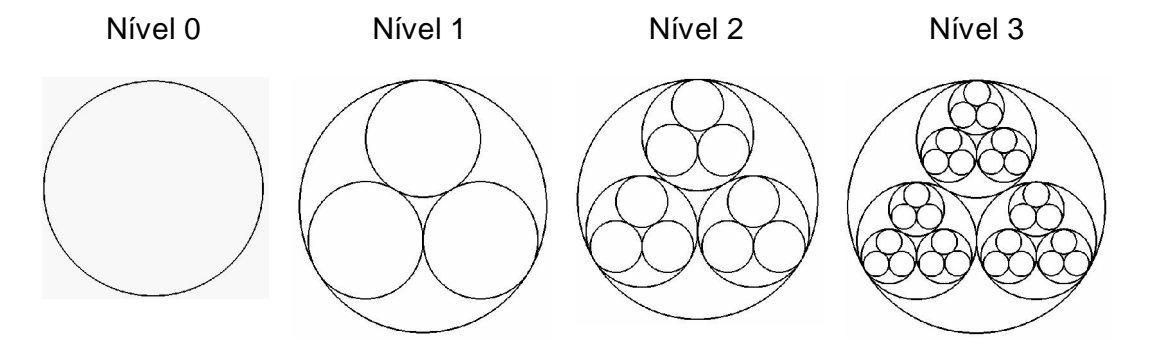

Figura 21 - Construção do Fractal Circuntexto

 Para determinar o comprimento da circunferência será utilizado (14) multiplicado pela relação entre a circunferência anterior e a nova circunferência inserida, denotada por a, conforme (17), de acordo com o nível de construção.

 Para o cálculo da área será utilizado (13) multiplicado por (17), conforme o nível de iteração.

 A construção de uma tabela paralelamente com a construção geométrica do Fractal Circuntexto possibilitará a organização de informações quanto ao número, comprimento unitário e área unitária das circunferências inseridas em cada nível.

| Nível | Raio   | Compr.      | Número de       | Area                         |
|-------|--------|-------------|-----------------|------------------------------|
|       |        | Circunf.    | circunferências | unitária                     |
| 0     | R      | $2\pi R$    |                 | $\pi R^2$                    |
| 1     | Ra     | $2\pi$ Ra   | 3               | $\pi$ R $^2$ a $^2$          |
| 2     | $Ra^2$ | $2\pi Ra^2$ | 3 <sup>2</sup>  | $\pi R^2 a^4$                |
| 3     | $Ra^3$ | $2\pi Ra^3$ | $3^3$           | $\pi (Ra^3)^2 = \pi R^2 a^6$ |
| n     | $Ra^n$ | $2\pi Ra^n$ | 3 <sup>n</sup>  | $\pi R^2 \overline{a^{2n}}$  |

Tabela 61 - Comprimento e Área do Fractal Circuntexto

 A Tabela 11 relaciona a cada nível o comprimento da circunferência, o número de circunferências e a área unitária em cada nível de construção do Fractal Circuntexto.

 Nesse sentido, pode-se verificar que o número de circunferência inseridas é sempre o nível anterior multiplicado pelo fator 3. Tem-se a cada iteração o raio da nova circunferência reduzido, resultando em uma área também menor a cada nível. Em contrapartida tem-se o comprimento unitário aumentado em cada nível, resultando em um comprimento total da circunferência cada vez maior.

 Consequentemente, na e-nésima iteração o comprimento da circunferência tenderá a infinito e a área unitária tenderá a zero quando  $\sigma$ tender a infinito.

Tem-se a área total do fractal através do somatório abaixo:

$$
\pi R^2 + 3\pi R^2 a^2 + 3^2 \pi R^2 a^4 + \dots + 3^n \pi R^2 a^{2n} = \pi R^2 \sum_{i=0}^n 3^i a^{2i}
$$

 O Fractal Circuntexto possibilita a relação entre raios, adição de áreas e a intuição de níveis possibilitando a abordagem de vários tópicos a partir de uma mesma figura.

#### 5.3 Fractal Tetracírculo

 Este fractal baseia-se na construção de um circulo de raio R e a inscrição de círculos tangentes internamente à circunferência dada, Figura 22.

Algoritmo X – Construção Fractal Tetracírculo

1 – Partir de uma circunferência de raio R.

2 – Inscrever quatro circunferências tangentes entre si e tangentes à circunferência exterior.

3 – Repetir o processo iterativamente.

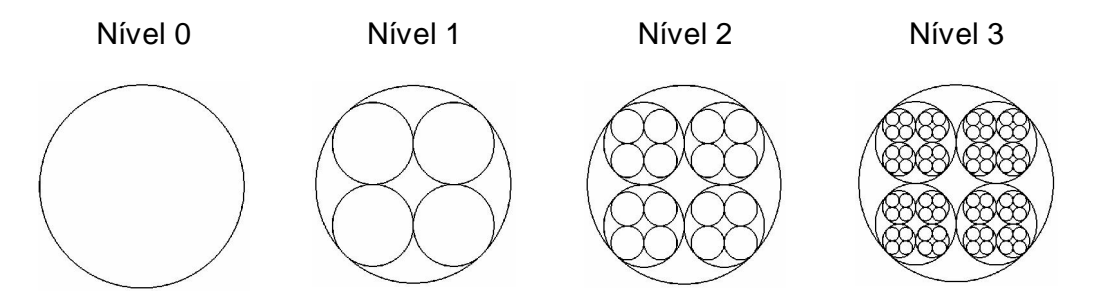

Figura 22 – Construção Geométrica Fractal Tetracírculo

 A partir do algoritmo de construção é possível obter uma relação entre o raio da circunferência original e os raios das circunferências inscritas em cada nível, conforme Figura 23.

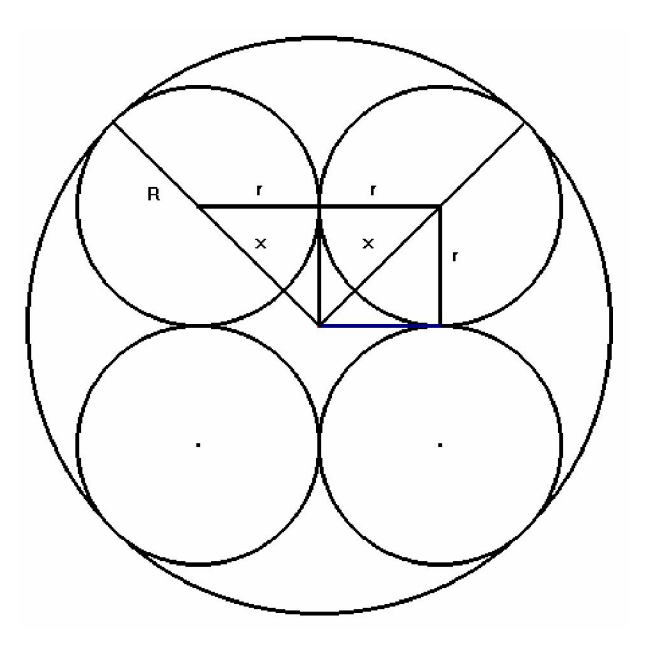

Figura 23 - Relação entre raios – Fractal Tetracírculo

Para obter esta relação entre os dois raios, chamar de  $\lambda$  a distância entre o centro da circunferência inicial e o centro de uma das circunferências da próxima etapa.

Logo:

$$
x^2 = 2r^2
$$
  

$$
x = r\sqrt{2}
$$

$$
R = r + r
$$
  
\n
$$
R = r + r\sqrt{2}
$$
  
\n
$$
R = r(1 + \sqrt{2})
$$
  
\n
$$
r(1 + \sqrt{2}) = R
$$
  
\n
$$
r = \frac{R}{1 + \sqrt{2}}
$$

Partir de uma circunferência de raio R, com  $r_1 = \frac{R}{1 + \sqrt{2}}$ .

Encontrar o raio de  $C_1$ , inscrever um quadrado de centro  $C_0$  e vértice  $C_1$ .

A partir do vértice inserir quatro circunferências tangentes entre si e à  $C_0$ 

 O comprimento da circunferência será determinado utilizando (14) multiplicado pela relação entre a circunferência anterior e a nova circunferência inserida, denotada por a, conforme (17), de acordo com o nível de construção.

 Para o cálculo da área será utilizado (13) multiplicado por (17), conforme o nível de iteração.

 A construção de uma tabela paralelamente com a construção geométrica do Fractal Tetracírculo possibilitará a organização de informações quanto ao número, raio, comprimento unitário e área unitária das circunferências inseridas em cada nível.

| Nível          | Raio     | Comprimento da          | Número de       | Area                                       |
|----------------|----------|-------------------------|-----------------|--------------------------------------------|
|                |          | Circunferência          | circunferências | unitária                                   |
| 0              | R        | $2 \pi R$               |                 | $\pi R^2$                                  |
| 1              | Ra       | $2 \pi$ Ra              | 4               | $\pi$ R <sup>2</sup> a <sup>2</sup>        |
| $\overline{2}$ | $Ra^2$   | $2 \pi$ Ra <sup>2</sup> | $4^2$           | $\pi R^2 a^4$                              |
| 3              | $Ra^3$   | $2\pi$ Ra <sup>3</sup>  | $4^3$           | $\pi \overline{\mathsf{R}^2 \mathsf{a}^6}$ |
| n              | $Ra^{n}$ | $2\pi$ Ra <sup>n</sup>  | 4 <sup>n</sup>  | $\pi$ R <sup>2</sup> a <sup>2n</sup>       |

Tabela 12 – Comprimento e Área do Fractal Tetracírculo

 A Tabela 12 relaciona a cada nível o comprimento da circunferência, o número de circunferências e a área unitária em cada nível de construção do Fractal Tetracírculo.

 Nesse sentido, pode-se verificar que o número de circunferência inseridas é sempre o nível anterior multiplicado pelo fator 4. Tem-se a cada iteração o raio da nova circunferência reduzido, resultando em uma área também menor a cada nível. Em contrapartida tem-se o comprimento unitário aumentado em cada nível, resultando em um comprimento total da circunferência cada vez maior.

 Consequentemente, na e-nésima iteração o comprimento da circunferência tenderá a infinito e a área unitária tenderá a zero quando  $\sigma$ tender a infinito.

Tem-se a área total do fractal através do somatório abaixo:

$$
\pi \mathbf{R}^{2} + 4\pi \mathbf{R}^{2} \mathbf{a}^{2} + 4^{2} \pi \mathbf{R}^{2} \mathbf{a}^{4} + \ldots 4^{n} \pi \mathbf{R}^{2} \mathbf{a}^{2n} = \pi \mathbf{R}^{2} \sum_{i=0}^{n} 4^{i} \mathbf{a}^{2i}
$$

 Com o estudo dos fractais circulares, é possível explorar conteúdos do ensino médio como: áreas circulares, relações entre raios, inscrição de círculos, adição de áreas e tangência.

# CONCLUSÃO

 Através de uma visão diferenciada este trabalho propôs motivar o ensino da Geometria Euclidiana no que diz respeito ao cálculo de área, perímetro e comprimento de figuras geométricas tradicionais.

 Nesse sentido, o trabalho contempla a área do quadrado, do triângulo, do hexágono e do círculo, o número de polígonos inseridos ou retirados a cada nível de iteração.

 Discutiu-se o número de segmentos, o comprimento de cada segmento, perímetro unitário de cada figura inserida, o perímetro unitário e perímetro total de cada polígono e o comprimento do círculo.

 A Geometria Fractal foi utilizada possibilitando contemplar o belo e, paralelamente descobrir as relações existentes em figuras harmônicas, sem deixar a formalização do conhecimento relacionado à área e perímetro em segundo plano.

 O trabalho apresentou a Curva de Koch, os Fractais de Koch, os Fractais por Remoção, a Curva de Peano e os Fractais Circulares, demonstrando a simplicidade na lei de formação, através dos algoritmos de construção. As características apresentadas pelas figuras fractais possibilitaram a adição e subtração de áreas, a generalização de fórmulas, a construção de tabelas e a intuição de níveis.

 A Geometria Fractal possibilitou trabalhar com um tema abordado há anos de forma tradicional com um novo enfoque, desta forma, espera-se um retorno em relação à motivação, assimilação e ao comprometimento do aluno e do próprio docente em relação ao tema apresentado.

 Ressalta-se a possibilidade de abordagem de outros tópicos curriculares com base nessa Geometria relativamente nova, como funções exponenciais e logarítmicas (ZAVALA, 2007), progressão geométrica e progressão aritmética (PALLESI, 2007) e implementações (BIANCO, 2007). Nesse sentido, outros temas podem ser explorados com o intuito de continuar enriquecendo e desenvolvendo o tema.

 Para um próximo trabalho de pesquisa pretende-se levar esta visão proporcionada pela Geometria Fractal, que une simplicidade e beleza, comprovando através de pesquisas os resultados obtidos com este trabalho, tornando disponível este conhecimento a outros educadores, compartilhando o prazer encontrado ao ensinar e aprender Matemática.

# REFERÊNCIAS

BARBOSA, R. M. *Descobrindo a Geometria Fractal - para a sala de aula.* Belo Horizonte: Autêntica, 2002.

BASSO, M. V. A. *Educação Tecnológica e/na Educação Matemática:* Aplicações da Matemática na Sala de Aula. Disponível em <http://mathematikos.psico.ufrgs.br/textos/edutecem.html> Acesso em: 07 dez. 2006.

BIANCO, K. F. *Fractais geométricos: características, construção e implementação*. Monografia de Especialização para Professores de Matemática, UFPR, a ser apresentada em 20 out. 2007.

GOUVEA, F. R.; MURARI, C. Fractais de bases caleidoscópicas. In: Encontro Nacional de Educação Matemática, 8, 2004, Recife-PE.

PAVANELLO, R. N. O abandono do ensino da geometria no Brasil: causas e consequências. Revista Zetetiké, ano 1, n. 1, p. 7 -17. Campinas: UNICAMP, 1993.

MOISE, E. E.; DOWNS Jr, F. L. *Geometria Moderna*, São Paulo: Edgard Blucher, 1971.

MURR, et al., *Fractais: propriedades e construção*. Prodocência. UFPR, 2007.

PALLESI, D. M. Motivação do estudo de progressões aritméticas e geométricas através da geometria fractal. Monografia de Especialização para Professores de Matemática, UFPR, a ser apresentada em 20 out. 2007.

SALLUM, E. M. *Fractais no ensino médio*. Revista do Professor de Matemática, SBM, nº. 57, p. 1-8, maio/ago. São Paulo, 2005.

SERRA, C. P.; KARAS, E. W. Fractais gerados por sistemas dinâmicos complexos. Curitiba: Champagnat, 1997.

SERRA, C. P. O fractal Circuntexto e sua geometría, Revista Acadêmica, PUC, Ano II, Número 3, p. 35, março, Paraná, 1991.

ZAVALA, A. B. P. Motivação do estudo de funções exponenciais e logarítmicas através da geometria fractal. Monografia de Especialização para Professores de Matemática, UFPR, a ser apresentada em 20 out. 2007.